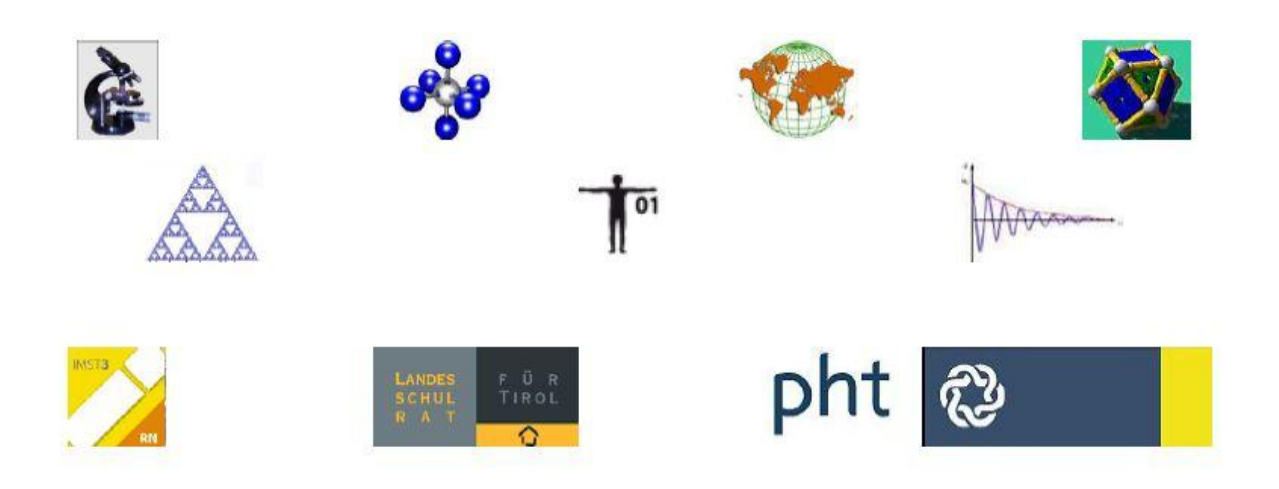

# ENDBERICHT

# IMST Regionales Netzwerk Tirol

Schuljahr 2011/12

Mag. Harald Wittmann

# **Inhaltsverzeichnis**

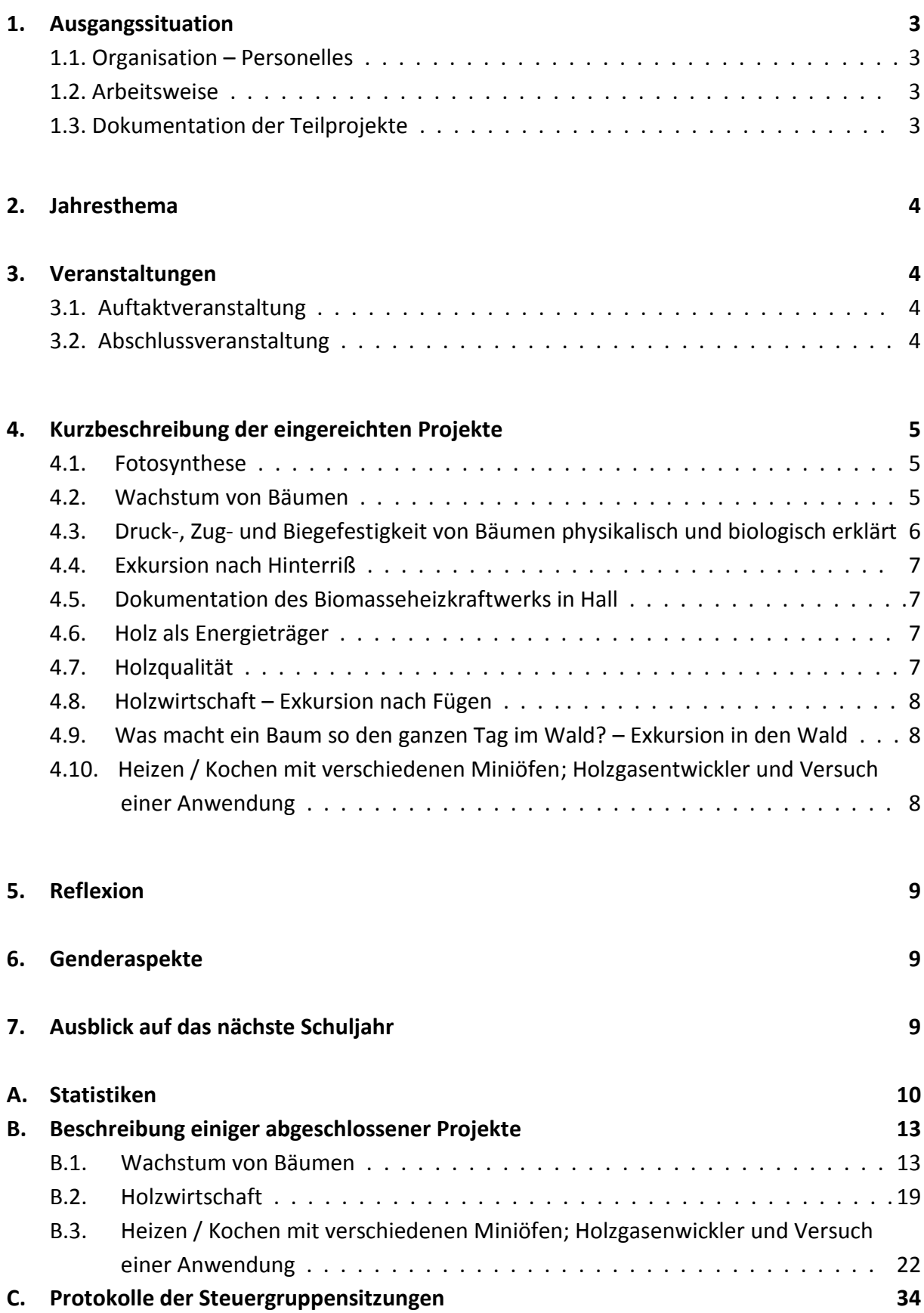

# **1. Ausgangssituation**

# **1.1. Organisation**

Zu Beginn des Schuljahres 2011/12 kam es auf Grund des Ausscheidens von Kollegen Dr. Martin Zwicknagl zu folgenden Änderungen in der Steuergruppe des Regionalen Netzwerks. Mag. Harald Wittmann hat die Leitung der Steuergruppe übernommen. Mag.<sup>a</sup> Antoinette Dechant ist neu in die Steuergruppe aufgenommen worden und übernimmt den Fachbereich Chemie. Die Fächer Bildnerische Erziehung, technisches und textiles Werken wurden ins Regionale Netzwerk neu aufgenommen und werden von FI Dr.<sup>in</sup> Beate Mayr betreut. Mag. Andreas Messner ist ebenfalls neu in der Steuergruppe und für das Fach Physik zuständig. Vom NAWI-Team der PH Tirol neu hinzugekommen ist MMMag. Dr. Dieter Schatz.

Die Steuergruppe setzt sich derzeit folgendermaßen zusammen: Mag.<sup>a</sup> Adolfine Gschließer (Vertreterin des LSR), Mag. Georg Klammer (Vertreter des LSR), BSI Georg Scharnagl (APS), FI Dr.<sup>in</sup> Beate Mayr BE, technisches und textiles Werken (Fachinspektorin, LSR) Mag.<sup>a</sup> Angelika Auer (Schulartenkoordinatorin AHS an der PHT), Prof. Dr. Hans Hofer BIU (PH Tirol, ARGE-Leitung), Mag.<sup>a</sup> Antoinette Dechant CH (AHS, ARGE-Leitung), Prof. Dr. Paul Hofmann GWK (AHS, ARGE-Leitung), Prof. Mag. Andreas Messner PH (AHS, ARGE-Leitung) Mag. Harald Wittmann DG, GZ (AHS, ARGE-Leitung), Prof. MMMag. Dr. Dieter Schatz (NAWI-Team PH Tirol) Prof Mag.<sup>a</sup> Inge Brandl (NAWI-Team PH Tirol, HAK), Mag.<sup>a</sup> Martina Frick D (AHS, ARGE-Leitung)

# **1.2. Arbeitsweise**

Aufgrund der guten Erfahrungen der letzten Jahre wird die Arbeitsweise des RN beibehalten:

- Lehrer/innen können alleine oder als Team Teilprojekte passend zum Jahresthema einreichen.
- Die Teilprojekte sollten maximal €500,- an Förderungen benötigen. In begründeten Fällen ist auch eine größere Förderung möglich.
- Die Steuergruppe entscheidet in ihren Sitzungen und nach Rücksprache mit den Leiter/innen der Teilprojekte über die Höhe und Förderwürdigkeit der Teilprojekte.
- Die Teilprojekte werden von den Mitgliedern der Steuergruppe bei der Durchführung begleitet.

# **1.3. Dokumentation der Teilprojekte**

Es wurde die Homepage http://wald.tsn.at erstellt. Alle Teilprojekte haben ihre Projektdokumentation auf dieser Homepage unter der Rubrik aktuelle Projekte veröffentlicht.

# **2. Jahresthema**

Aufgrund der guten Erfahrungen mit einem Jahresthema in den letzten Schuljahren hat die Steuergruppe beschlossen auch dieses Jahr wieder ein Jahresthema zu wählen. Das Schuljahr 2011/12 stand unter dem Thema "WALD und HOLZ". Das Schuljahr 2012/13 wird unter dem Thema "Internationales Jahr des Wassers" stehen.

# **3. Veranstaltungen**

## **3.1. Auftaktveranstaltung**

Die Startveranstaltung fand am 10. Oktober 2011 von 10:15 Uhr bis 16:15 Uhr im "Alpenpark Karwendel" statt.

Folgende Punkte standen am Programm:

- Themenweg nach Almdorf
- Besichtigung/Führung durch eine Naturwaldzelle
- 12:30 Uhr Mittagessen in Almdorf
- 13:30 Uhr Vorstellung des Regionalen Netzwerkes
	- o Welche finanziellen, personellen und sonstigen Unterstützungen kann das Regionale Netzwerk bieten?
	- o Welche Arten von Projekten werden gefördert?
- Workshop: Jahresthema WALD und HOLZ, Themenfindung
- 15:00 Uhr Besichtigung Ahornboden

## **3.2. Abschlussveranstaltung**

Die Abschlussveranstaltung fand am 24. Mai 2012 von 14:00 Uhr bis 17:00 Uhr am Akademischen Gymnasium in Innsbruck statt.

Die Anwesenheitsliste ging während der Veranstaltung leider verloren. Daher sind alle ca. Zahlen geschätzt!

Anwesend waren ca. 80 Personen, davon waren ca. 45 weiblich und ca. 35 männlich. Der Großteil der Anwesenden waren Schüler/innen.

Nach einer Ansprachen von LSI Mag. Gschließer kam eine kurze Einstimmung auf den Stationenbetrieb und Präsentationen folgender Projekte:

- "Holzqualität" (Prof. Mag. Martin Wieser, BG/BRG Lienz; mit fünf Schülerinnen)
- "Exkursion nach Hinterriß" (Prof. Mag. Anne Scheuringer, Abendgymnasium Innsbruck)
- "Holz als Energieträger" (Prof. MMag. Thomas Papst, BG/BRG Lienz; mit einer Schülerin und einer Comenius-Assistentin für Naturwissenschaften aus Norwegen)
- "Dokumentation des Biomasseheizkraftwerks in Hall" (Prof. Mag. Georg Rieder, Franziskaner Gymnasium Hall in Tirol; mit einer Schülerin und drei Schülern)

Anschließend haben die Schüler/innen aus folgenden ausgewählten Projektgruppen ihre Arbeiten in einem Stationenbetrieb vorgestellt:

- "Was macht ein Baum so den ganzen Tag im Wald?"
- "Fotosynthese"
- "Dokumentation des Biomasseheizkraftwerks in Hall"
- "Holz als Energieträger"
- · "Holzwirtschaft"
- "Leonardo-Brücke von Da Vinci"
- "Experimente mit Holz"

Es war eine gelungene Veranstaltung, bei welcher der Zweck, dass sich Schüler/innen und Lehrer/innen austauschen und gegenseitig von ihren Erfahrungen berichten, sehr gut erfüllt wurde.

# **4. Kurzbeschreibung der eingereichten Projekte**

Bis zum 6. Juli 2012 sind folgende Projekte abgeschlossen worden. Die Berichte zu den einzelnen Projekten sowie zusätzliches Material finden sich im Anhang B ab Seite 9.

#### **4.1. Fotosynthese**

Alle Schülerinnen und Schüler der 7.Klassen, die das Fächerbündel "vernetzte Naturwissenschaften" (Biologie, Chemie, Englisch, Informatik, Physik) gewählt haben (ca. 40 Schülerinnen und Schüler) sind bei diesem Projekt beteiligt.

Folgende Schwerpunkte werden behandelt:

Theorie:

- Fotosynthese Licht- und Dunkelreaktion
- Treibhauseffekt
- Fotosynthese und Umweltfaktoren (Anpassung der Fotosynthese an Standortverhältnisse - z.B.: C3/C4 und CAM-Pflanzen)

Vertonung von vier alten 8mm Lehrfilmen**:**

- $\bullet$  Die Bildung von O<sub>2</sub> in Abhängigkeit zum CO<sub>2</sub> und Blattgrün.
- $\bullet$  Die Bildung von O<sub>2</sub> in Abhängigkeit zum Licht.
- Die Bildung von Stärke in Abhängigkeit zum Licht.
- $\bullet$  Die Bildung von Stärke in Abhängigkeit zum CO<sub>2</sub> und Blattgrün.

Experimente:

- $\bullet$  CO<sub>2</sub> und O<sub>2</sub> Messung im geschlossenen Raum
- Nachweis von Stärke in Abhängigkeit von Licht, Blattgrün und  $CO<sub>2</sub>$
- Chromatogramm von Pflanzenfarbstoffen
- Grätzel Zelle; Strom durch Fotosynthese

#### **4.2. Wachstum von Bäumen**

Diese Projekt ist fachübergreifend zwischen Biologie und Informatik und ist speziell auf den Informatik Unterricht in der Oberstufe abgestimmt.

Fehlerhaftes Konzept:

Das Wachstum der Bäume wird häufig von den Schüler- und Schülerinnen als als reines Höhenwachstum bezeichnet. Dass Bäume ein Dickenwachstum zeigen, wird kaum verstanden.

#### Didaktisches Konzept:

Das Interesse an der naturwissenschaftlichen Grundbildung sinkt. In der Einleitung des Berichts "*A Renewed Pedagogy for the Future of Europe"* (2007) von Michel Rocard wird aufgezeigt: "In recent years, many studies have highlighted an alarming decline in *young people´s interest for key science studies and mathematics."*

Deswegen soll das naturwissenschaftliche Interesse geweckt werden: Im Sinne vom Forschenden Lernen (Duschl and Grandy 2008) arbeiten die Schülerinnen und Schüler aktiv zum Thema "Wachstum der Bäume".

#### Didaktische Theorie: Didaktische Rekonstruktion

Dieses Modell der Didaktischen Rekonstruktion eignet sich aufgrund der praktischen Ausrichtung für die Unterrichtsplanung und Reflexion (Kattmann, Duit, Gropengießer & Komorek, 1997). Im Kern des Modells stehen drei Aufgaben, die zu erfüllen sind:

- Fachliche Klärung,
- Erhebung von Lernperspektiven und
- didaktische Strukturierung.

Leitende Forschungsfrage: Wie wachsen Bäume?

#### Methoden:

- Wir vermessen im Wald Bäume: Erprobung verschiedener Möglichkeiten der Höhenmessung, Stammdicke in Brusthöhe
- Wir bestimmen das Alter der Bäume mittels Jahrringbestimmung
- Wir bestimmen die Baumart

#### Auswertung

- Mithilfe von Excel werden die Daten ausgewertet und graphisch dargestellt.
- Ein einfacher Bestimmungsschlüssel für die untersuchten Bäume wird programmiert.

# **4.3. Druck-, Zug- und Biegefestigkeit von Bäumen physikalisch und biologisch erklärt**

Im Bereich Biologie werden die verantwortlichen Stoffe für die Druck-, Zug- und Biegefestigkeit erarbeitet und untersucht. Der physikalische Umfang umfasst die Berechnung und praktische Beweisführung für die Druck-, Zug- u. Biegefestigkeit. Eine 2. Klasse ist in dieses Projekt involviert.

## **4.4. Exkursion nach Hinterriß**

#### Programmablauf:

- Anreise
- Besichtigung und Führung im Naturparkhaus
- Führung am neuen Themenweg Engalm
- Vorstellung Umweltbildungsprogramm
- Zwischenstopp am Großen Ahornboden

Dieses Programm ist bestens geeignet, um das "Schmuckstück" des Alpenpark Karwendel in der Hinterriß kennen zu lernen. Nach kurzer Begrüßung im Naturparkhaus laden wir Sie ein auf eine erlebnisreiche Führung durch die Ausstellung mit vielen, hochinteressanten Themenbereichen. Es geht um die Jagd im Karwendel, die Natur und den Menschen in der Hinterriß. Anschließend geht's weiter in Richtung Eng. Vom letzten Parkplatz beim Alpengasthof Eng wandern wir gemütlich über den im letzten Jahr neu eröffneten Themenweg Engalm ins Almdorf (ca. 700 m). Hier gibt es Stationen rund ums Karwendel, seine Besonderheiten und natürlich die Almen, die den interessierten Besucher informieren. Im Almdorf besteht die Möglichkeit zum Mittagessen in der Rasthütte. Nach dem Mittagessen wird kurz das Umweltbildungsprogramm des Alpenpark Karwendel vorgestellt, ehe wir dann auf der Rückfahrt nach Hinterriß einen Zwischenstopp am Großen Ahornboden, dem landschaftsprägenden Element des Karwendels, einlegen.

## **4.5. Dokumentation des Biomasseheizkraftwerks in Hall**

Darin beinhaltet ist die Besichtigung des Heizkraftwerkes, Besorgung der technischen Unterlagen, Gespräche mit den Verantwortlichen, sowie die Versorgung mit Fernwärme am Beispiel des Franziskaner-Gymnasiums in Hall.

# **4.6. Holz als Energieträger**

Bekannt ist, dass Holz sowohl im Baubereich als auch als Energieträger genutzt wird. Weniger bekannt ist, was die chemische Industrie aus Holz alles macht. Unser fächerübergreifendes Projekt aus Biologie und Chemie für die 11. Schulstufe soll diese Frage klären und einen Einblick in die Problematik nachwachsender Rohstoffe geben. Folgende Schülerexperimente werden durchgeführt:

"Holzvergasung", "Holzverflüssigung" und "vereinfachte Zellstoffherstellung".

# **4.7. Holzqualität**

Zum Überprüfen der Holzqualität und für die Messung der Zuwachsrate von Bäumen wird einen Zuwachsbohrer benötigt.

Verwendungszwecke

- Alters- und Wachstumsbestimmung an stehenden Bäumen
- Visuelle Beurteilung des Bohrkerns gibt umfangreiche Informationen über Zuwachsraten und Fäuleabschottung
- Beurteilung des derzeitigen Gesundheitzustandes inklusive der vergangenen Entwicklung des Baumes mittels Jahrringanalyse
- Erkennung von Holzverfärbungen
- Ermöglicht mikroskopische Holzuntersuchungen
- Messung der Zuwachsrate von Bäumen
- Überprüfung innerer Defekte in Bäumen
- Überprüfung von Holzbauteilen an Gebäuden, Brücken usw.

## **4.8. Holzwirtschaft – Exkursion nach Fügen**

Teilnehmer: Klasse 3A der BHAK Innsbruck

Exkursion nach Wiesing; Führung mit einem Waldpädagogen von pro:HOLZ, der Arbeitsgemeinschaft der österreichischen Holzwirtschaft; Besichtigung der Firma "Binderholz" in Fügen.

Erstellung einer Ausstellung für die eigene Schule, die in den folgenden Schuljahren auch noch genutzt und ausgebaut werden soll.

# **4.9. Was macht ein Baum so den ganzen Tag im Wald - Exkursion in den Wald**

Teilnehmer: Klasse 3b der VS Götzens mit 20 Schülern

Vorhaben: Exkursion in den Wald. Zwei Waldpädagoginnen werden uns begleiten. Sie werden uns Informationen über Wald näher bringen. Außerdem sind diverse Spiele geplant. Termine: Dienstag, 22.5.2012: Frau Fritz - eine der beiden Waldpädagoginnen kommt in die Klasse, um den Kindern das Projekt vorzustellen und organisatorische Belange zu klären. Donnerstag, 24.5.2012: Tag der Exkursion in den Wald.

Ablauf: Fahrt mit dem Bus nach Mutters - von 9:00 bis 12:30 sind wir mit den Waldpädagoginnen unterwegs - 12:44 Rückkehr mit dem Bus zur Schule

# **4.10. Heizen / Kochen mit verschiedenen Mini-Öfen; Holzgasentwickler und Versuch einer Anwendung**

Zwei Projektaufträge sollen interessierte Schüler/innen des Chemieunterrichts der BHAK Lienz durchführen:

- Erzeuge einen kleinen Holzofen mit sich selbst erhaltender Flamme!
- Entwickle Holzgas und betreibe damit einen kleinen Viertakt-Ottomotor! Aufgrund der zu erwartenden starken Geruchsbelästigung sollen die Versuche im

Privatgarten des Lehrers stattfinden.

# **5. Reflexion**

In diesem Schuljahr war es besonders schwierig, Kolleg/innen zur Teilnahme am Netzwerk zu bewegen. Die Mitglieder der Steuergruppe sehen den Grund dafür unter anderem im zusätzlichen Aufwand in Zusammenhang mit der zukünftigen zentralen und kompetenzorientierten Reifeprüfung und der Vorbereitung der Kolleg/inn/en auf die bevorstehenden vorwissenschaftlichen Arbeiten.

Um das Regionale Netzwerk Tirol noch bekannter zu machen, werden während der Sommermonate Flyer und Plakate erstellt und zu Beginn des kommenden Schuljahres an alle Tiroler Schulen verteilt.

Die Strategie einer eigenen Homepage für jedes neue Jahresthema führte dazu, dass kaum ein Kollege den Namen der aktuellen Seite kannte. Daher wird zur Zeit eine neue Homepage eingerichtet, die mit allen bisherigen und zukünftigen Projekten verlinkt wird. Adresse dieser website: imst-rn-tirol.tsn.at

Die Pflichtschulen (Volksschule) waren heuer mit einem Projekt beteiligt ("Was macht ein Baum so den ganzen Tag im Wald?")

HAK waren mit zwei Projekten unterrepräsentiert.

Die Dominanz der AHS bei der Teilnahme lässt sich wahrscheinlich durch die Zusammensetzung der Steuergruppe erklären. Diese Problematik wird bei der nächsten Steuergruppensitzung besprochen.

HTL, HLW und andere Schultypen hatten gar keine Projekte.

Ein wichtiger Aspekt im nächsten Schuljahr soll auch eine systematischere Evaluation der Arbeit der Steuergruppe sowie der Teilprojekte werden. Eine Vorgangsweise dazu soll in den ersten Sitzungen der Steuergruppe im nächsten Schuljahr abgesprochen werden.

# **6. Genderaspekte**

Wie in der Statistik ersichtlich, ist sowohl in der Steuergruppe, als auch bei den Veranstaltungen des Regionalen Netzwerks die Verteilung zwischen weiblichen und männlichen Teilnehmern sehr ausgeglichen. Bei der Abschlussveranstaltung waren die Schülerinnen sogar eindeutig stärker vertreten, als ihre männlichen Kollegen.

# **7. Ausblick auf das nächste Schuljahr**

Die Steuergruppe hat sich geeinigt, auch im nächsten Schuljahr die bewährte Tradition des Netzwerkes fortzusetzen.

Jahresthema: Internationales Jahr des Wassers (Lebensgrundlage, Bedrohung, Erholung, Anomalie des Wassers,…)

Die Auftaktveranstaltung findet am 8.10.12 in Innsbruck statt.

Vor allem soll auch der fächerübergreifende Aspekt mit Geschichte, Politische Bildung und Ethik berücksichtigt werden.

# **A. Statistiken**

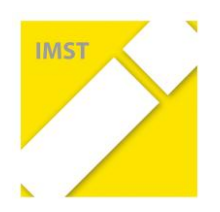

#### **Dokumentation 2012**

#### **Anzahl der Teilnehmer/innen bei den Veranstaltungen des Regionalen Netzwerks Tirol (2011/12)**

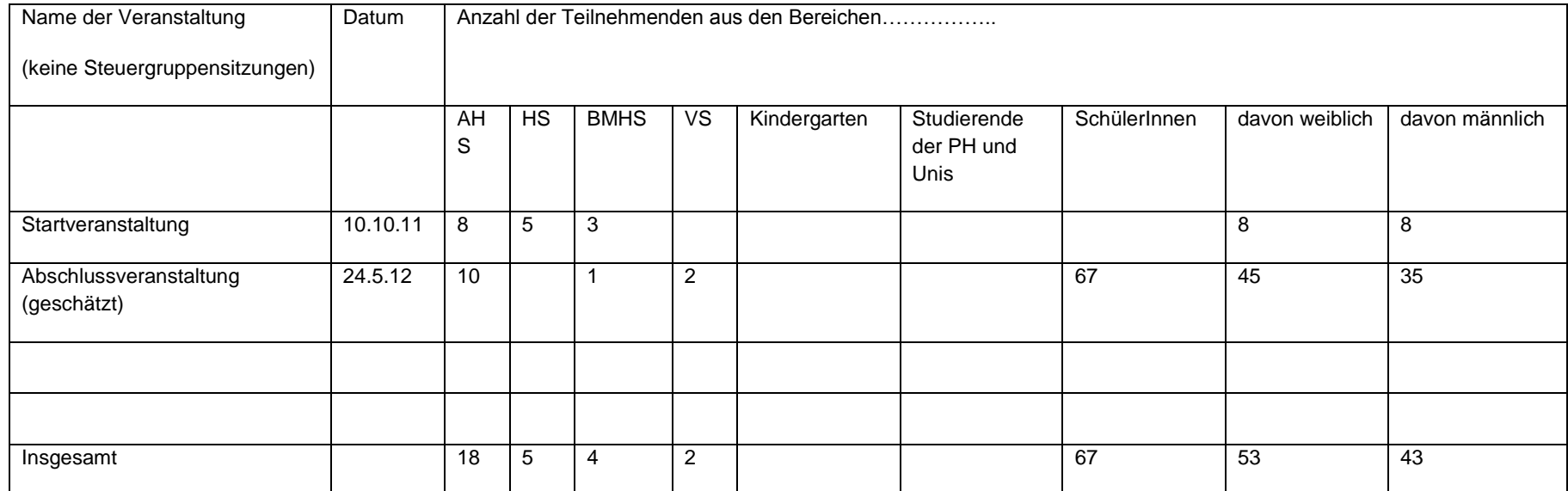

#### **Steuergruppenmitglieder des Regionalen Netzwerks**

 $\overline{\phantom{a}}$ 

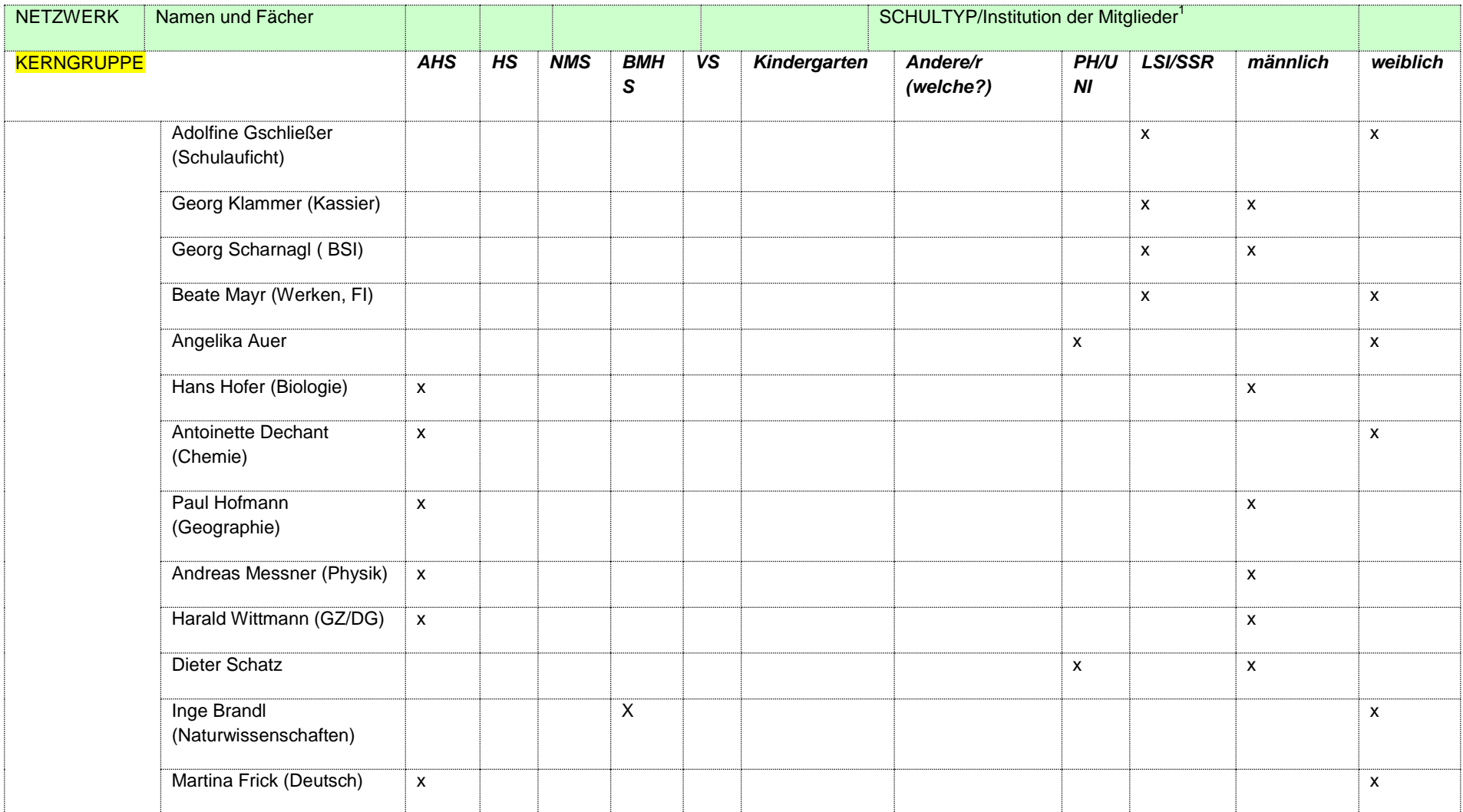

# **B. Beschreibung einiger abgeschlossener Projekte**

#### **B.1. Wachstum von Bäumen**

Diese Projekt ist fachübergreifend zwischen Biologie und Informatik und ist speziell auf den Informatik Unterricht in der Oberstufe abgestimmt. Die Ergebnisse werden auf [www.baumfuehrer.at](http://www.baumfuehrer.at/) präsentiert.

Die Seiten des folgenden Berichts stammen vom Projektteam.

Fehlerhaftes Konzept:

Das Wachstum der Bäume wird häufig von den Schüler- und Schülerinnen als als reines Höhenwachstum bezeichnet. Dass Bäume ein Dickenwachstum zeigen, wird kaum verstanden.

#### Didaktisches Konzept:

Das Interesse an der naturwissenschaftlichen Grundbildung sinkt. In der Einleitung des Berichts "*A Renewed Pedagogy for the Future of Europe"* (2007) von Michel Rocard wird aufgezeigt: "*In recent years, many studies have highlighted an alarming decline in young people´s interest for key science studies and mathematics."*

Deswegen soll das naturwissenschaftliche Interesse geweckt werden: Im Sinne vom Forschenden Lernen (Duschl and Grandy 2008) arbeiten die Schülerinnen und Schüler aktiv zum Thema "Wachstum der Bäume".

#### Didaktische Theorie: Didaktische Rekonstruktion

Dieses Modell der Didaktischen Rekonstruktion eignet sich aufgrund der praktischen Ausrichtung für die Unterrichtsplanung und Reflexion (Kattmann, Duit, Gropengießer & Komorek, 1997). Im Kern des Modells stehen drei Aufgaben, die zu erfüllen sind:

- Fachliche Klärung,
- Erhebung von Lernperspektiven und
- didaktische Strukturierung.

#### Methoden:

- Wir vermessen im Wald Bäume: Erprobung verschiedener Möglichkeiten der Höhenmessung, Stammdicke in Brusthöhe
- Wir bestimmen das Alter der Bäume mittels Jahrringbestimmung
- Wir bestimmen die Baumart

#### Auswertung

- Mithilfe von Excel werden die Daten ausgewertet und graphisch dargestellt.
- Ein einfacher Bestimmungsschlüssel für die untersuchten Bäume wird programmiert.

Leitende Forschungsfragen:

- Wie wachsen Bäume?
- Wie lassen sich Bäume bestimmen?

Es soll anhand einer Website das Wachstum der Bäume anhand von Beispielen gezeigt werden. Eine Baumbestimmungsmöglichkeit soll ebenfalls mittels einer Website erstellt werden, und dem Benutzer bei der Bestimmung helfen.

- Es ist ein Protokoll der Vorgangsweise anzufertigen.
- Es ist ein kleines Budget zur Durchführung von Freilandarbeiten vorhanden.
- Das Ergebnis soll in Form einer präsentierbaren öffentlichen Website und in Form eines Handbuchs (allgemeine Beschreibung der fachlichen Hintergründe und der Lösungsvariante sowie Hinweise zur Nutzung der Website) vorliegen.
- Die Beiträge jedes Einzelnen zur Lösung der Fragestellung müssen klar ersichtlich sein (Eigenleistung) und wird zur Benotung herangezogen.

#### Zeitplan

- Projektstart: 11.1.2012
- Zwischenbericht und Präsentation des Projektstandes: 7.3.2012
- Projektende und Präsentation: 10.4. und 18.4.2012

#### Protokoll:

#### 1.Eintrag, am 11.01.2012

Heute haben wir mit dem Projekt Baumführer begonnen. Dabei werden wir von IMST unterstützt, die uns ein Budget von 700€ zur Verfügung stellt. Die 2 Forschungsfragen lauten:

- Wie wachsen Bäume?
- Wie lassen sich Bäume bestimmen?

Zuerst erstellten wir eine Mindmap unter [www.mindmeister.com.](http://www.mindmeister.com/) Hier wurden die verschiedenen Ideen aufgeschrieben und die Rollenverteilung bestimmt. Danach kamen wir zum Entschluss, dass wir Dropbox als Zwischenspeicherung von Daten (Bilder, Texte,…) nützen. Dort haben wir auch einen gemeinsamen Ordner, namens baumfuehrer angelegt. Nach diesem Entschluss erstellten wir diesen WordPressblog, das wir als Protokollhilfe nützen. Infolgedessen überlegten wir uns einen Plan für die nächsten Woche. Der Plan:

- 1. Exkursion und Gespräch mit dem Förster planen
- 2. Erste Überlegungen bzgl. grafischer Umsetzung der Präsentationswebsite
- 3. Angenehme Arbeitsumgebung schaffen

Eine Domain und Webspace wurden auch schon gekauft. Die Domain lautet [www.baumfuehrer.at.](http://www.baumfuehrer.at/undefined/)

#### 2.Eintrag, am 18.01.2012

Domain ist freigeschalten worden. Download von Joomla 1.7. Mate macht sich Überlegungen für eine strukturierte Datenbank. Mustafa und Daniel planen eine Exkursion und ein Gespräch mit einem Förster. Vera, Andreas und Mate überlegen sich eine grafische Umsetzung der Präsentationswebsite. Stefan gestaltet in der Zwischenzeit eine angenehme Arbeitsumgebung. Joomla wird mit FTP (Filezilla) auf Webspace geladen. Daniel schrieb eine E-Mail an die Vereinigung der Waldaufseher und Forstwarte Tirols. Die E-Mail beinhaltet eine Anfrage auf einen Waldaufseher im Raum Schwaz. Vera wurde interviewt, weil sie die einzige Frau im Projekt ist.

Joomlainstallation steht still. Wir haben ein Problem mit dem Websapece. Support wurde geschickt, wir hoffen auf eine baldige Antwort.

#### 3.Eintrag, am 01.02.2012

Damit wir auf das Kundencenter, Joomla, Webserver und alles andere Zugriff haben, müssen wir eine IPhoneverbindung verwenden, weil wir Probleme mit dem Tiroler Schulnetzwerk haben. Template wurde ausgesucht und installiert. Erster Beitrag auf der Website wurde verfasst. Mate arbeitet an der Datenbank. Benutzer wurden in Joomla angelegt. Plan für nächste Woche wird ausgearbeitet.

#### 4.Eintrag, am 07.03.2012

#### Protokoll vom 08.02.2012:

Wir haben umgerechnet 40€ fürs Template-Abo bezahlt. Als Nächstes wurden die ersten Beiträge verfasst und jedem Nutzer zugänglich gemacht. Danach fingen wir mit der Bildersuche im Internet (Creative Common) an. An der Datenbank wurde weitergearbeitet. Das Template wurde installiert und aktiviert.

#### 07.03.2012:

Zwischenbericht: Präsentation des Projekts vom Beginn (11.01.2012) bis heute (07.03.2012). WordPressseite wurde überarbeitet (Widgets eingebunden, neuer Header,…) Vera schrieb einen Text über die Bäume, der später auf der Website veröffentlicht wird. Mate schaut dass er den PHP Code einbinden kann. Stefan koordiniert alles wie gewöhnlich. Andreas und Daniel arbeiten an der CSS Datei der Website weiter.

#### 5.Eintrag, am 14.03.2012

Vera hat Daten für die Datenbank gesammelt. Mustafa hat das Favicon gestaltet. Mate hat den PHP Code erfolgreich integriert. Andreas hat am Layout weitergearbeitet. Stefan hat die Slideshow eingebettet, beim Design weitergearbeitet und Mate's PHP Seite eingebunden.

#### 6.Eintrag, am 21.03.2012

Mobile Version wurde verbessert. Logo und Navigation wird angepasst. Content wird hinzugefügt. Textformatierung. Layout wurde perfektioniert. Datenbank wurde weiter befüllt. Die weiteren Abfragen wurden bearbeitet.

#### 7.Eintrag, am 28.03.2012

Es wurde ein neues Untermenü hinzugefügt und die Website soweit fertig gestellt. Nur noch die Daten fehlen. Bei der Datenbank wurde das Umlaut-Problem gelöst. Bilder wurden hochgeladen aber noch nicht eingefügt.

Überschrift im Protokoll wurde angepasst und das Handbuch wurde begonnen.

#### **Projektreflexion**

Fragen für die Reflexion des Projektteams

1) Was war meine Rolle oder was waren meine Rollen im Projekt?

2) Was ist aus meiner Sicht gut gelungen?

3) Was bleibt offen für mich, weil ich in diesem Bereich nicht tätig war oder weil wir es im Projekt nicht umsetzen konnten?

#### **1. Mate**

Meine Aufgabe in dem Projekt war die Realisierung von der Verwaltung der Daten, die wir für unsere Website, also unseren Baumführer, benötigten. Dafür wurde eine relationale Datenbank eingerichtet. 4 Relationen mit verschiedensten Attributen wurden erstellt und befüllt. Diese wurden systematisch und logisch miteinander verknüpft. Außerdem musste ich die Ausgabe der Daten auf der Website realisieren und gestaltete somit einige php-Seiten und musste auch in Joomla einige Menüpunkte erstellen und einiges verändern. Ebenso arbeitete ich mit Filezilla, um die Daten auf den Server zu laden, wo ich einen eigenen Ordner für die php-Seiten anlegte. Während der Realisierung der Seiten gab es einige

Komplikationen, die ich fast alle lösen konnte. So wurden zum Beispiel alle Umlaute und Sonderzeichen in der Datenbank als html specialchars dargestellt, damit sie in der Ausgabe korrekt dargestellt werden. Zur Verschönerung der Ausgabe wurde eine eigene css Datei gestaltet und nur in den Ausgabeseiten eingebunden.

Gelegentlich half ich den anderen bei Problemen, die sie nicht lösen konnten. So half ich zum Beispiel bei der Installation von Joomla auf dem Webserver und half bei einigen optischen Gestaltungen der Website, wo man meine Hilfe benötigte.

Zu guter Letzt habe ich mit einem Kollegen versucht, die Abfrage benutzerfreundlich zu gestalten und investierten in diesen Punkt noch ein wenig Arbeit.

Ich habe mein Wissen bezüglich Datenbanken(abfragen), PHP-Programmen,

Kompatibilitätsproblemen, Webdesign und Usability verfeinert/verbessert/erweitert und vieles dazugelernt.

Einige Punkte blieben jedoch offen oder unvollendet, wie zum Beispiel die Ausgabe von Bildern aus der Datenbank mittels PHP und die Fertigstellung der Datenbank und der Abfragen. Mate Bauer

#### **2. Andreas**

1) Meine erste Aufgabe lag darin, Joomla 1.7.3 zu installieren und in den Gang zu bringen. Zusammen mit Daniel habe ich das Layout der Website gestaltet sowie das Handbuch geschrieben. Mit Hilfe des Gavick Forums konnte ich auch den Hyperlink des Header Images verändern. Manchmal habe ich auch bei der Datenbank mitgeholfen (Umlaute korrigieren, Layout).

2) Mit dem Layout bin ich eigentlich sehr zufrieden. Die Datenbank funktioniert gut. Die Inhalte sind gut geschrieben. Die iframe Einbindung der Datenbank funktioniert gut. Ich denke die Website ist uns größtenteils sehr gut gelungen. Die Website funktioniert auch auf Smartphones.

3) Was ich nicht geschafft habe: Den rechten Abstand von der Menüleiste verschwinden zu lassen.

Die Datenbank-Ausgabe könnte noch besser formatiert werden. Habe aber selbst keine Ideale Vorstellung. Die 404 Error Seite sieht noch nicht ganz optimal aus. Ist aber bei einer Fehlermeldung nicht so schlimm. Eine SQL Abfrage für Suchen und Ersetzen gelang uns nicht.

#### **3. Mustafa**

Meine Rolle im Projekt war es das Protokoll zu schreiben. Ich habe des Weiteren auch bei der Datenbank mitgearbeitet (Ich habe mich als User ausgegeben und mir Fragen gestellt bezüglich: auf welche Punkte würde ich achten, wenn ich einen Baum suchen würde, d.h. Baumart, Blattfarbe, Ast, etc.) und das Favicon habe ich mit Hilfe von Gimp erstellt.

Aus meiner Sicht ist es gut gelungen, dass wir als Team zusammen gearbeitet haben, jeder seine Aufgaben erfüllt hat und die Website im Endeffekt nach unserem Konzept fertiggestellt wurde.

Für mich bleibt die Datenbank offen. Zunächst deshalb, weil ich mich mit dem neuen PHPmyAdmin nicht völlig auskenne und da ich den PHP Code nicht zur Gänze verstanden habe.

#### **4. Stefan**

1) Als selbsternannter und uneingeschränkt herrschender Projektleiter habe ich dafür gesorgt, dass alle immer etwas zu tun haben und dass die Aufgaben zwar gut aufgeteilt, aber auch auf die individuellen Fähigkeiten und Stärken der Teammitglieder verteilt sind.

Zusätzlich habe ich:

- bei der Joomla-Installation mitgeholfen,
- ein Template ausgewählt und Überlegungen zur Modifikation angestellt,
- die Menüstruktur überlegt und erstellt,
- ein passendes Slideshow-Plugin gesucht und installiert,
- Fotos für die Slideshow gesucht und eingebunden,
- die Inhalte (Text) erstellt und eingebunden,

sowie viele weitere Kleinigkeiten erledigt.

2) Gut gelungen ist das Personalisieren des Templates auf unsere Bedürfnisse sowie die Einbindung einer externen Datenbank in unsere Joomla-Seite, was eigentlich sehr kompliziert ist. Wir haben es aber, vor allem durch Mates unermüdlichen Einsatz, gut gelöst.

3) Offen geblieben ist die Einbindung von Bildern in die Suchergebnisse. Die Details der Datenbank sind mir ebenfalls etwas unverständlich, da Mate in diesem Bereich sehr gut gearbeitet hat und nicht auf unsere Hilfe angewiesen war.

#### **5. Vera**

1) Was war meine Rolle oder was waren meine Rollen im Projekt?

Meine Aufgabe bei dem Projekt war es, vor allem die Datenbank zu befüllen, d.h. ich habe im Internet Informationen über Bäume eingeholt und somit die Datenbank ausgefüllt. Weiters habe ich Fotos von den Bäumen hochgeladen.

Manchmal war meine Meinung in Sachen Design gefragt, z.B. bei der Farbauswahl der Website.

2) Was ist aus meiner Sicht gut gelungen?

Ich finde die Zusammenarbeit im Team hat gut funktioniert. Jeder hatte seine Aufgaben. Die Website ist zu guter Letzt nicht ganz perfekt gelungen, aber ich finde, dass wir gute Arbeit geleistet haben.

3) Was bleibt offen für mich, weil ich in diesem Bereich nicht tätig war oder weil wir es im Projekt nicht umsetzen konnten?

Ich habe versucht den Aufbau der Datenbank zu verstehen und Mates Arbeit folgen zu können, was mir nicht ganz gelungen ist. Da ich mit meiner Arbeit beschäftigt war, konnte ich den Verlauf des Webdesigns auch nicht ganz verfolgen. Um das System, nach einem Baum suchen, besser auszuarbeiten hätten wir wahrscheinlich noch etwas mehr Zeit gebraucht.

#### **6. Daniel**

1) Meine Rolle im Projekt war in erster Linie zusammen mit Andreas, die Gestaltung des Layouts und der verschiedenen CSS-Dateien. Des Weiteren hatte ich auch schon Kontakt mit einem Förster aufgenommen um uns evtl. von einem Profi informieren zu lassen. Falls Mustafa krank war, habe ich das Protokoll geschrieben.

2.) Ich denke, dass wir das Layout ziemlich gut gestaltet haben, wenn auch mit ein paar kleinen Schönheitsfehlern. Außerdem denke ich, dass die Datenbank gut gelungen ist, wenn man den Zeitaufwand und die Arbeit in Anbetracht zieht, welche diese in Anspruch nahm.

3.) Was mich wirklich richtig stört, ist in der Navigationsleiste der hoover bei Impressum, da es uns leider nicht möglich war, diesen so zu formatieren wie wir wollten.

Was für mich noch offen bleibt, ist die Datenbank. Ich habe mir zwar alles erklären lassen, dennoch bin ich mir nicht ganz im Klaren wie diese nun funktioniert (Bezug auf php). Zum Schluss habe ich angefangen das Handbuch zu schreiben, welches dann von Andreas fertiggestellt wurde.

## **B.2. Holzwirtschaft**

Der folgende Bericht stammt von Frau Mag.<sup>a</sup> Inge Brandl

#### **WALDTAG mit der 3A, HAK International**

#### **Biologie und Warenlehre**

#### **(Mit freundlicher Unterstützung von RN/IMST und proHOLZ)**

Der 16. April 2012 stand für uns, die Klasse 3A der BHAK Innsbruck und unsere Klassenvorständin Mag. Brandl, ganz im Zeichen des Holzes. Trotz kaltem und feuchtem Wetter sind wir Montagfrüh vollzählig mit dem Bus nach Wiesing gefahren, um uns dort mit dem engagierten und sympathischen Waldpädagogen DI Gregor Drewes von proHOLZ zu treffen! Auf spielerische Art und Weise haben wir uns in einem Nadelwald mit dem Thema "Wald und Holz" angefreundet.

Wir waren sehr erstaunt darüber, dass die Holzwirtschaft immerhin gleich nach dem Tourismus der zweitgrößte Devisenbringer Österreichs ist und dass in Tirol ca. 30.000 Personen direkt oder indirekt an der Holzwirtschaft hängen. Die Fichte ist der wichtigste Nadelbaum (über 60%) in Österreich; bei den Laubbäumen steht die Buche ("Mutter des Waldes") an erster Stelle: nachdem die Germanen übrigens schon Runen auf Buchen geschrieben haben, entwickelte sich daraus wahrscheinlich auch der Begriff "Buchstabe"!!

Herr Drewes beantwortete all unsere Fragen, - z.B. ob jede/r ein Stück Wald erwerben kann oder ob ich einen gesunden Baum fällen darf, wenn der Wald mir gehört. Wie schaffe ich es, dass die Baumstämme möglichst dick werden oder wie viel Platz braucht eigentlich ein Baum (Abstand mind. 2 Meter zum nächsten Baum)? Wem gehört der österreichische Wald? Wie viel wert hat ein Baum? Wie lukrativ ist das "Holzgeschäft"?

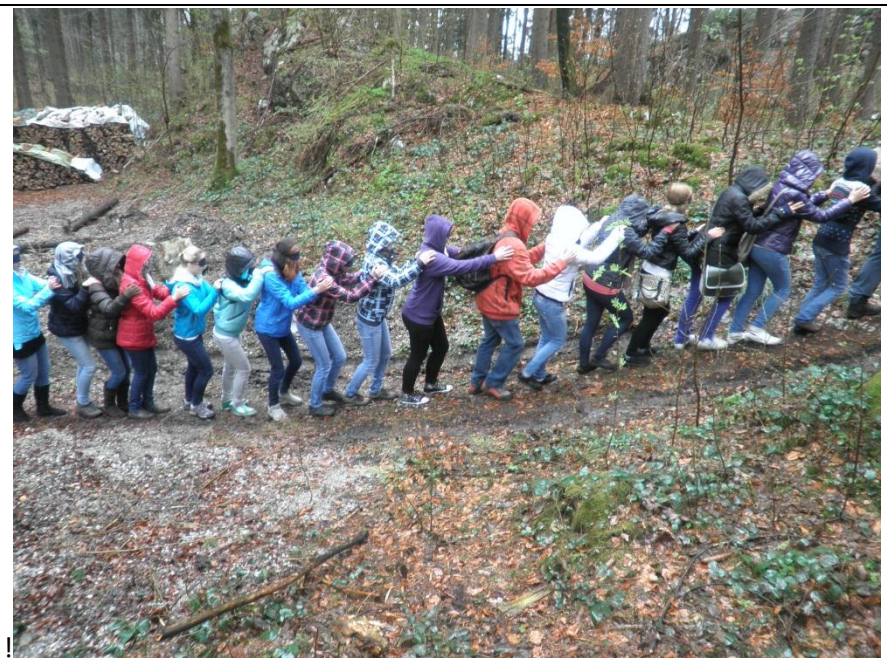

3A, blind am Weg durchs Gelände

#### Doch was geschieht eigentlich mit so viel Holz?

Holz besteht hs. aus Zellulose und Lignin (Holzstoff) und verschiedene günstige Eigenschaften (geringe Dichte, große Festigkeit und Elastizität, gute Wärmedämmung) machen es zu einem wertvollen Werkstoff. Wir alle kennen verschiedene Nutzhölzer bzw. Verbundwerkstoffe aus Holz.

Für die meisten von uns ist allerdings neu, dass Zellstoff, der aus dem Holz gewonnen wird, sich u.a. in Textilien, Watte, Tischtennisbällen, Klopapier, Orangenjuice, Speiseeis, Zahnpasta (Hydroxyzellulose), Kaugummi/Xylit (Zucker aus Holz), Tabletten, Schuhabsätzen, Musikinstrumenten, Pudding, Hautcremes, usw. usw. wiederfindet!! Die Einsatzmöglichkeiten für Holz sind unsagbar vielfältig!!

Nach dem Mittagessen in Wiesing (dazu wurden wir von proHOLZ eingeladen – nochmals herzlichen Dank dafür) fuhren wir mit dem Bus nach Fügen im Zillertal zur Firma HOLZ BINDER.

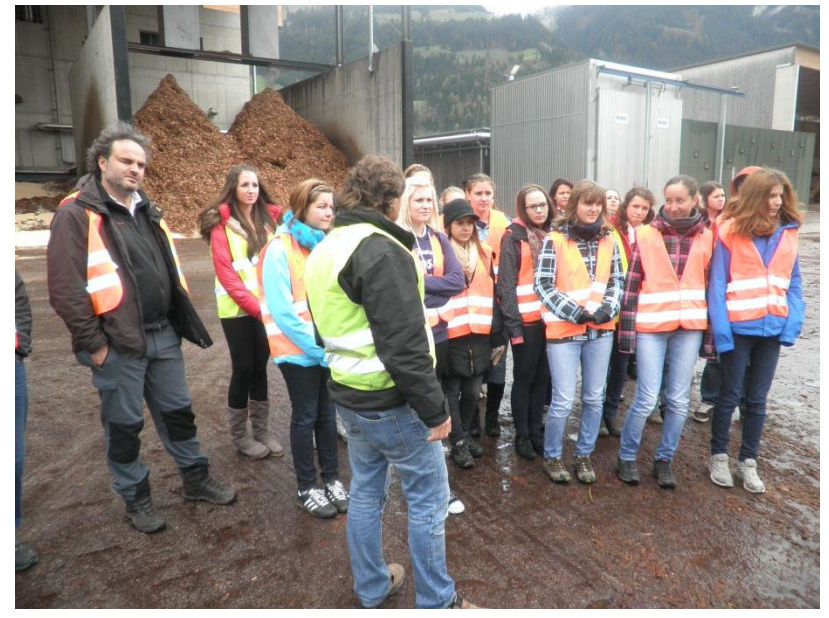

Herr Drewes und Herr Steiner mit der 3A am Gelände von Holz Binder

Herr Armin Steiner führte uns durchs Sägewerk: die Mächtigkeit der Maschinen, die Massen an Holzstämmen und die vielfältige Art der Holzverarbeitung haben uns sehr fasziniert! Uns wurde jeder einzelne Schritt der Verarbeitung, von den Baumstämmen bis zum verkaufsfertigen Holzbrett und den Pellets erklärt. Es war sehr interessant, das Innenleben und die Praxis eines solch großen Betriebes zu erleben. Die Zeit verging wie im Flug. Abschließend sahen wir uns auch noch die Holzausstellung der Firma Binder an: alleine diese hätte einen Tag füllen können!!

Der Tag begann nass und kalt, endete jedoch beeindruckend und jede/r von uns ist glücklich darüber, an dieser Exkursion teilgenommen zu haben!

Unser erworbenes Wissen konnten wir dann als einzige Vertreter/innen der BHS im Rahmen der Abschlussveranstaltung vom Regionalen Netzwerk/IMST (Jahresthema Wald und Holz, 24.05.2012) unter dem Thema "HOLZWIRTSCHAFT und HOLZPRODUKTE" in eine kleine Ausstellung einbauen!

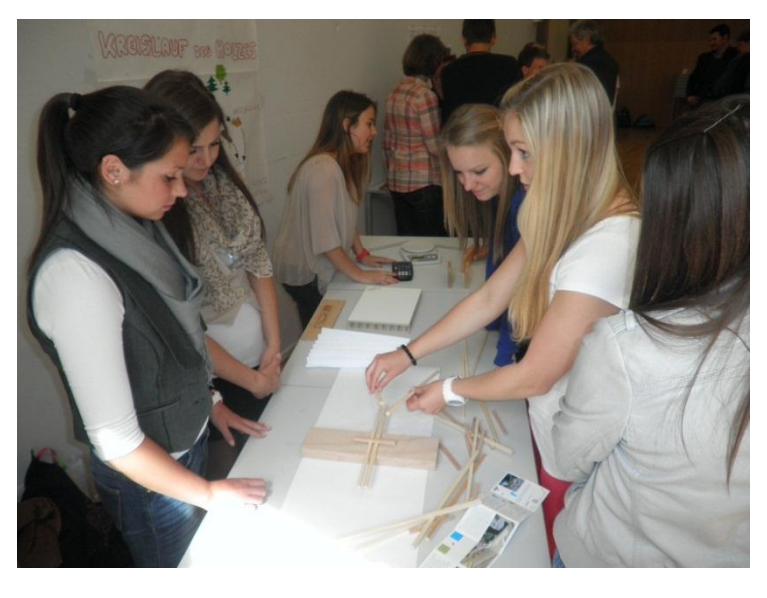

3A am Stand "Holzstatik" und dem Bau der "Leonardo-Brücke"

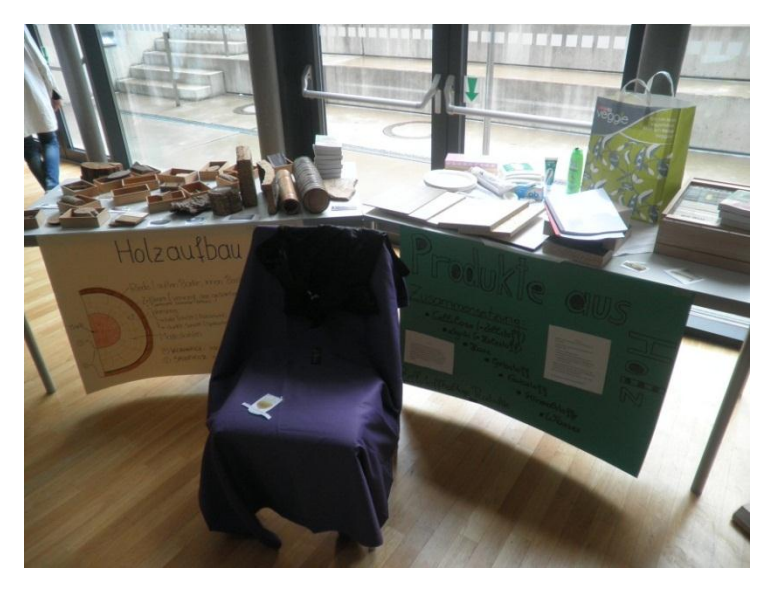

Hier ein Teil unserer "Produkte aus Holz"-Ausstellung

## **B.3. Heizen / Kochen mit verschiedenen Miniöfen; Holzgasentwickler und Versuch einer Anwendung**

Der folgende Bericht stammt von Mag. Roland Domanig.

# Projektauftrag

# Erzeuge einen kleinen Holzofen mit sich selbst erhaltender Flamme

Materialien: Stückholz, Pellets, Sägemehl, **Holzbriketts** 

# Entwickle Holzgas und betreibe damit einen kl. 4-Takt Ottomotor

BHAK Lienz, 1 c

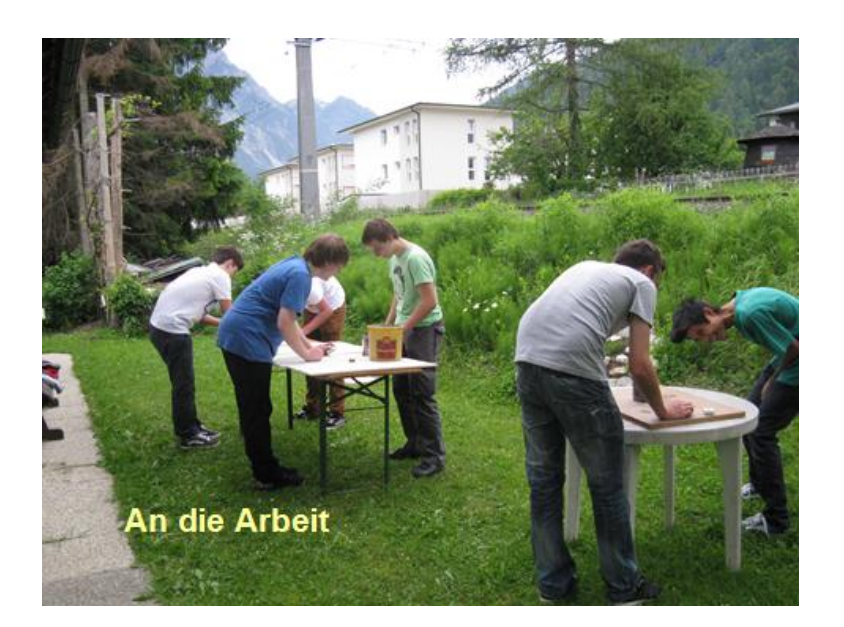

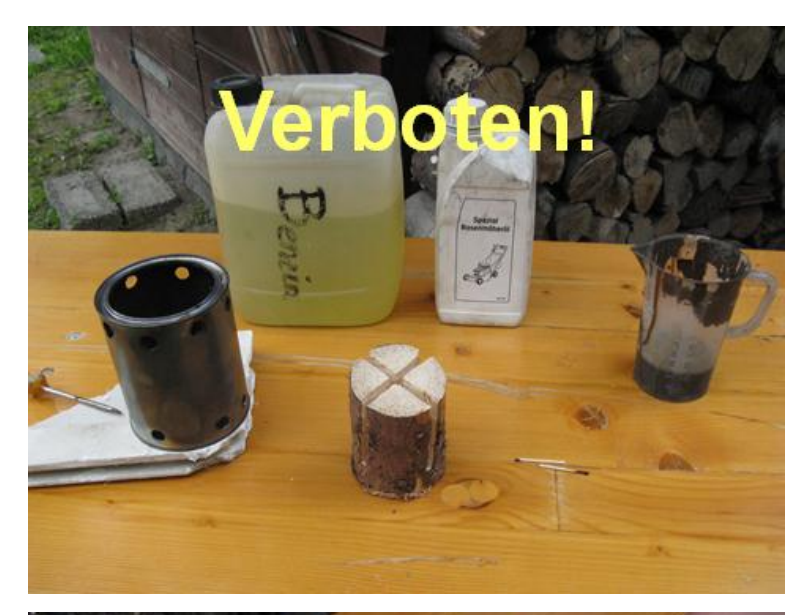

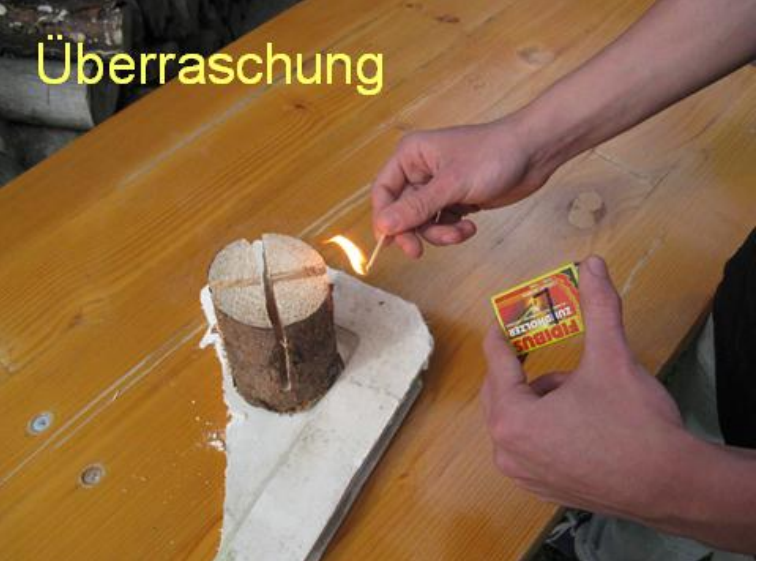

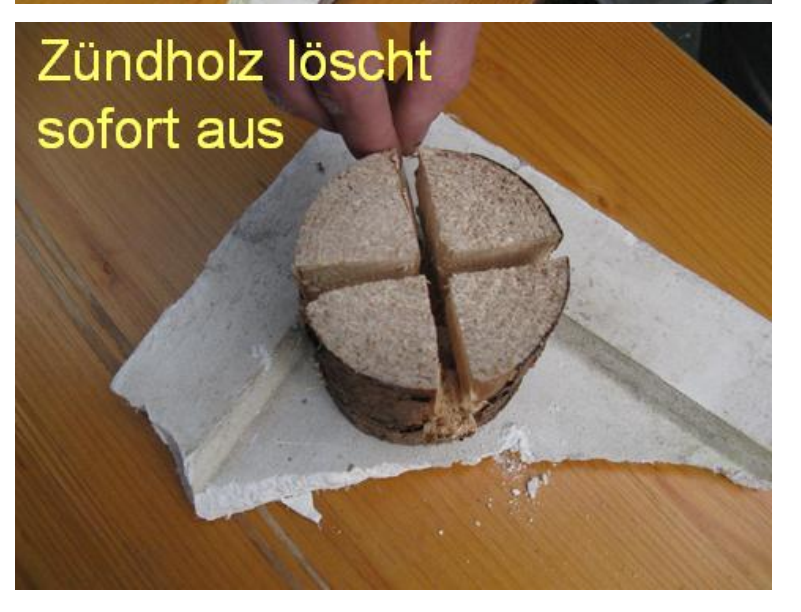

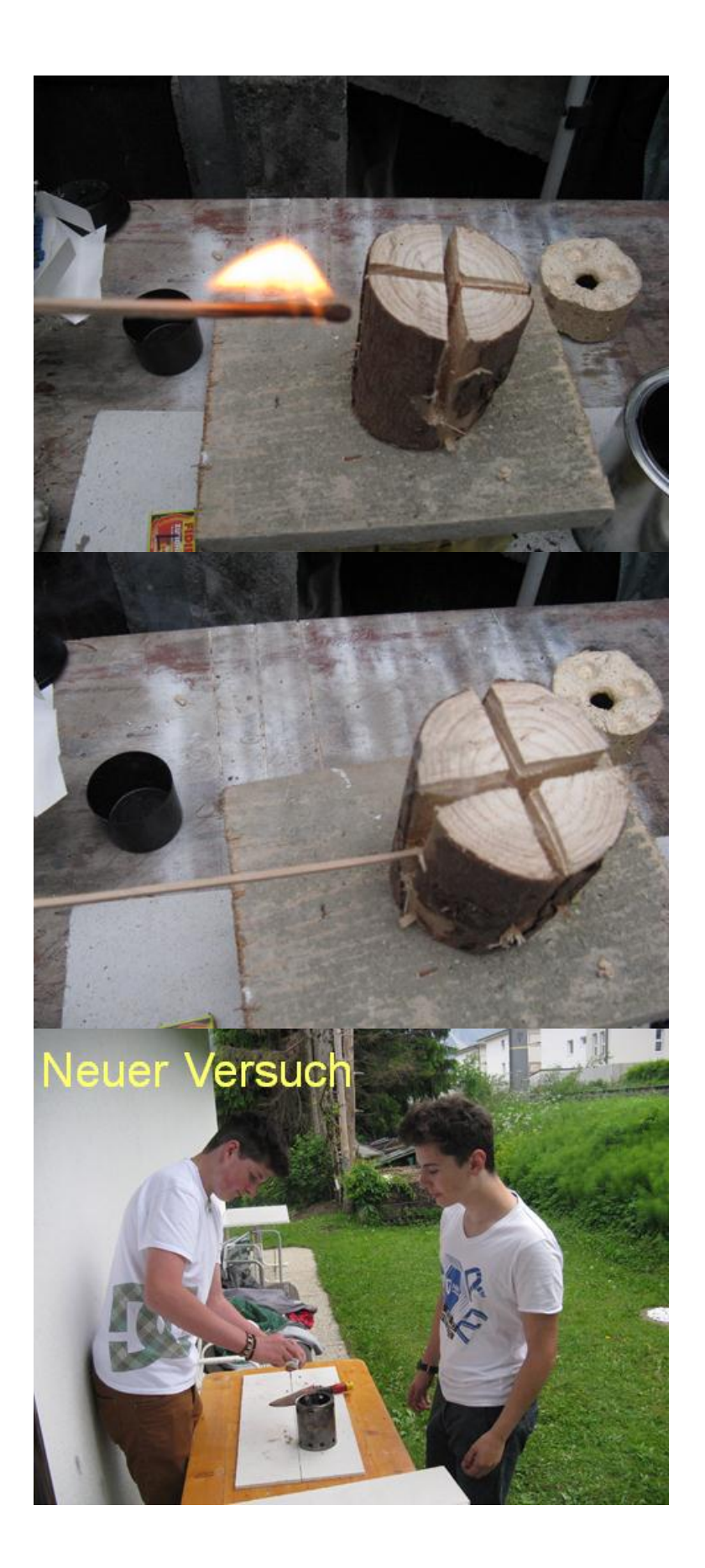

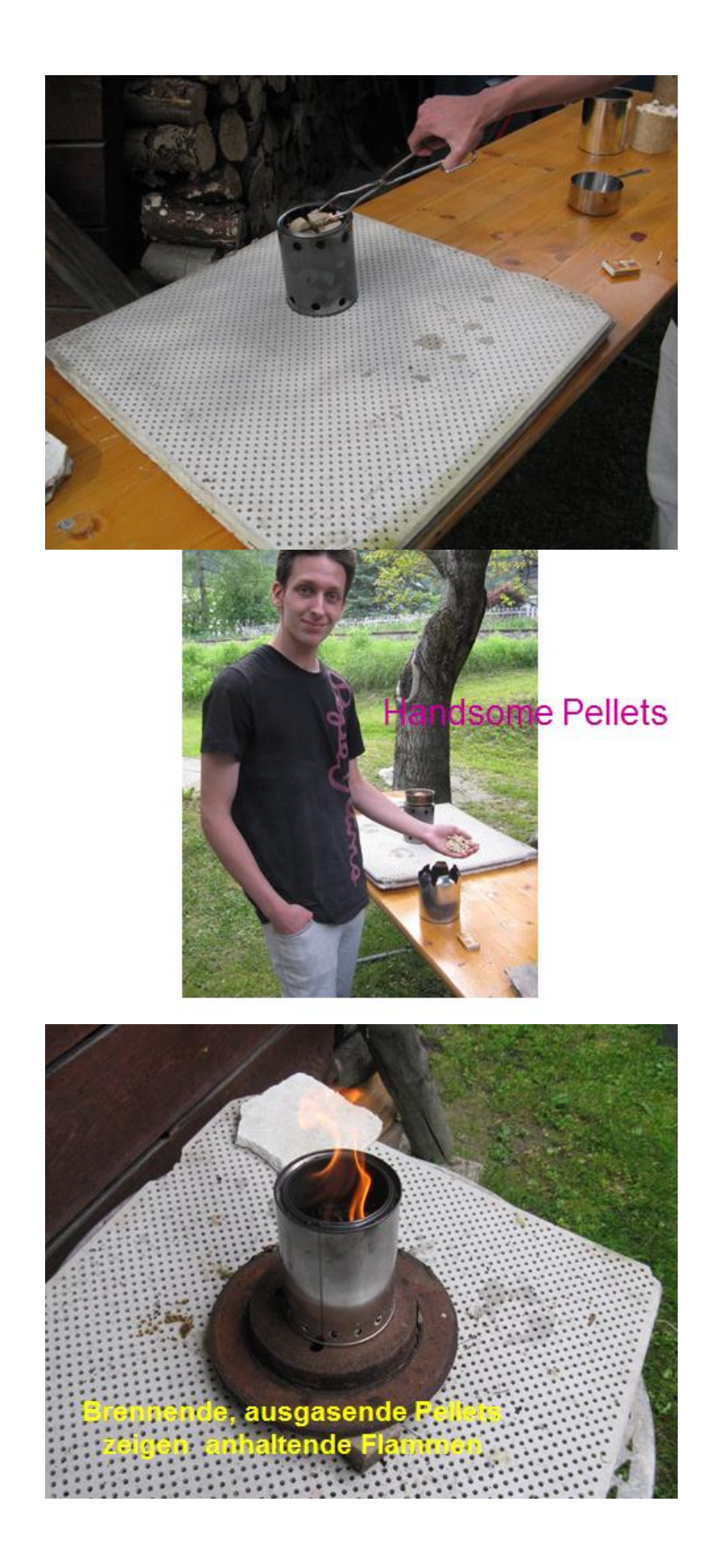

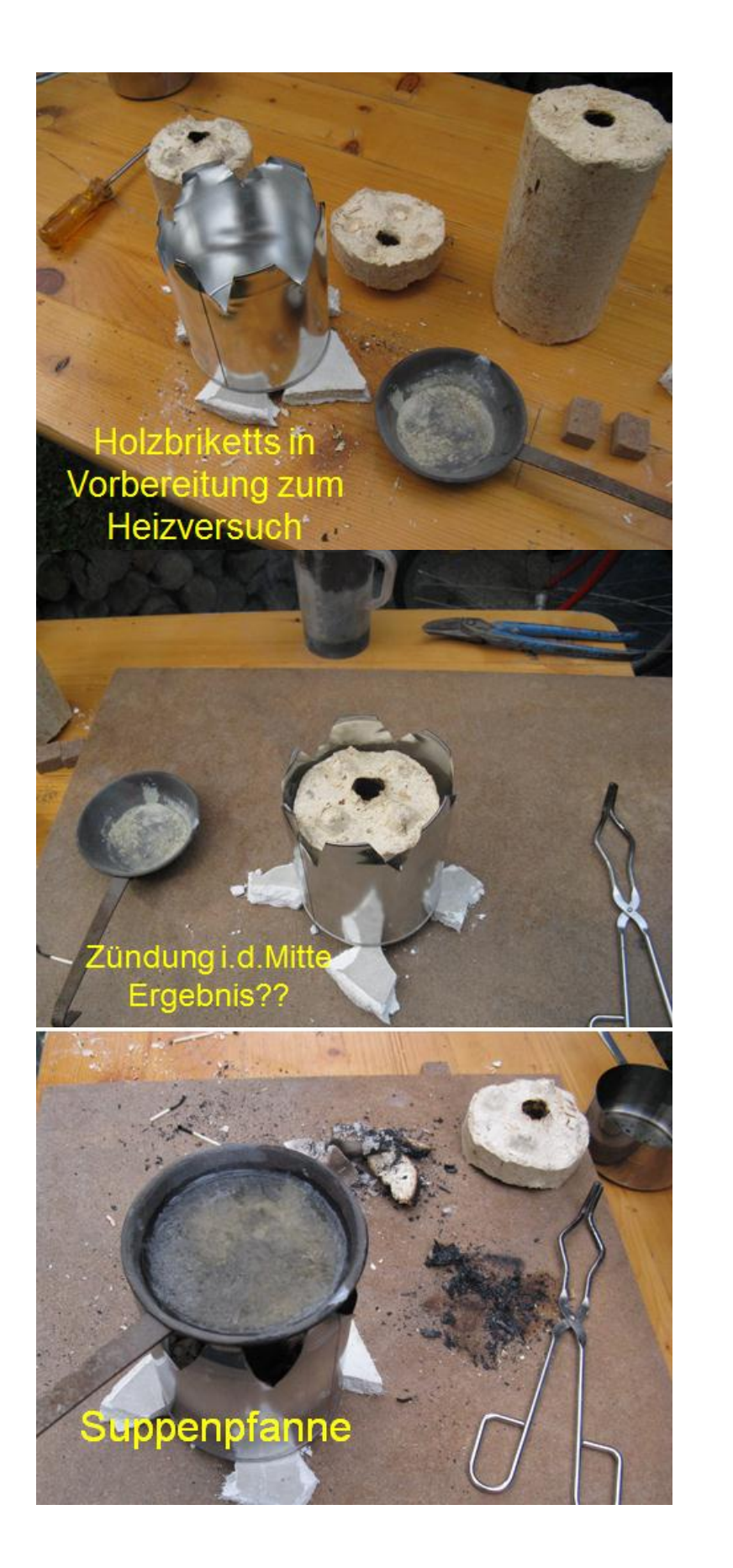

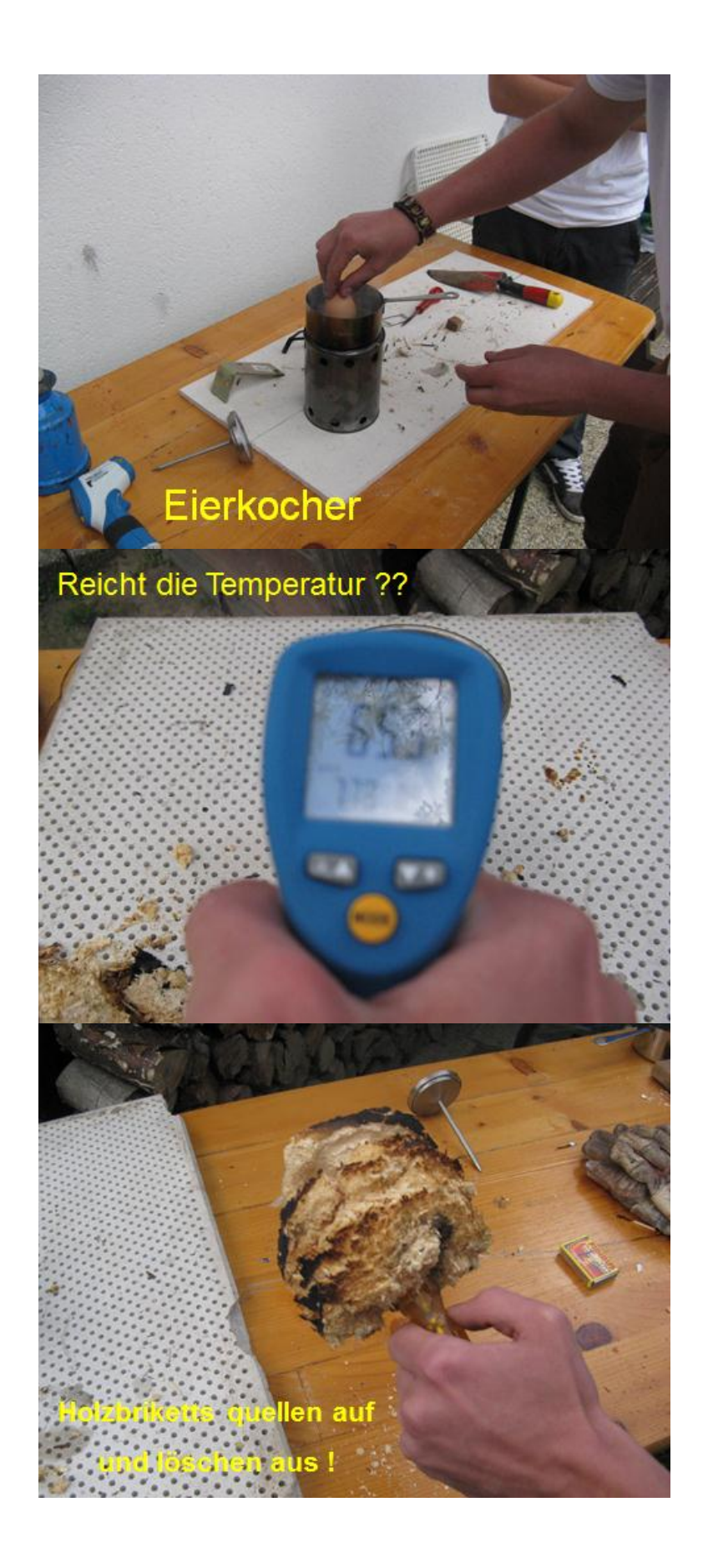

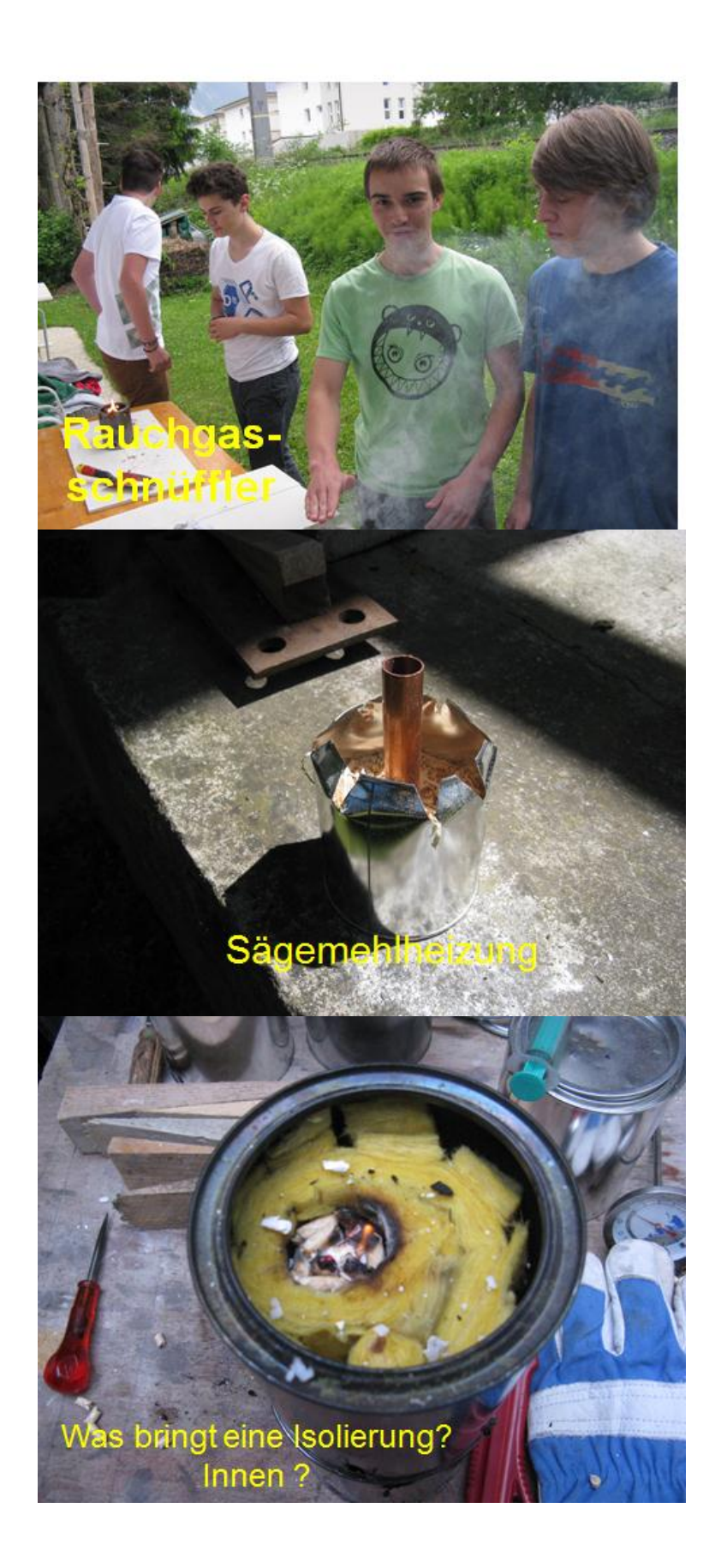

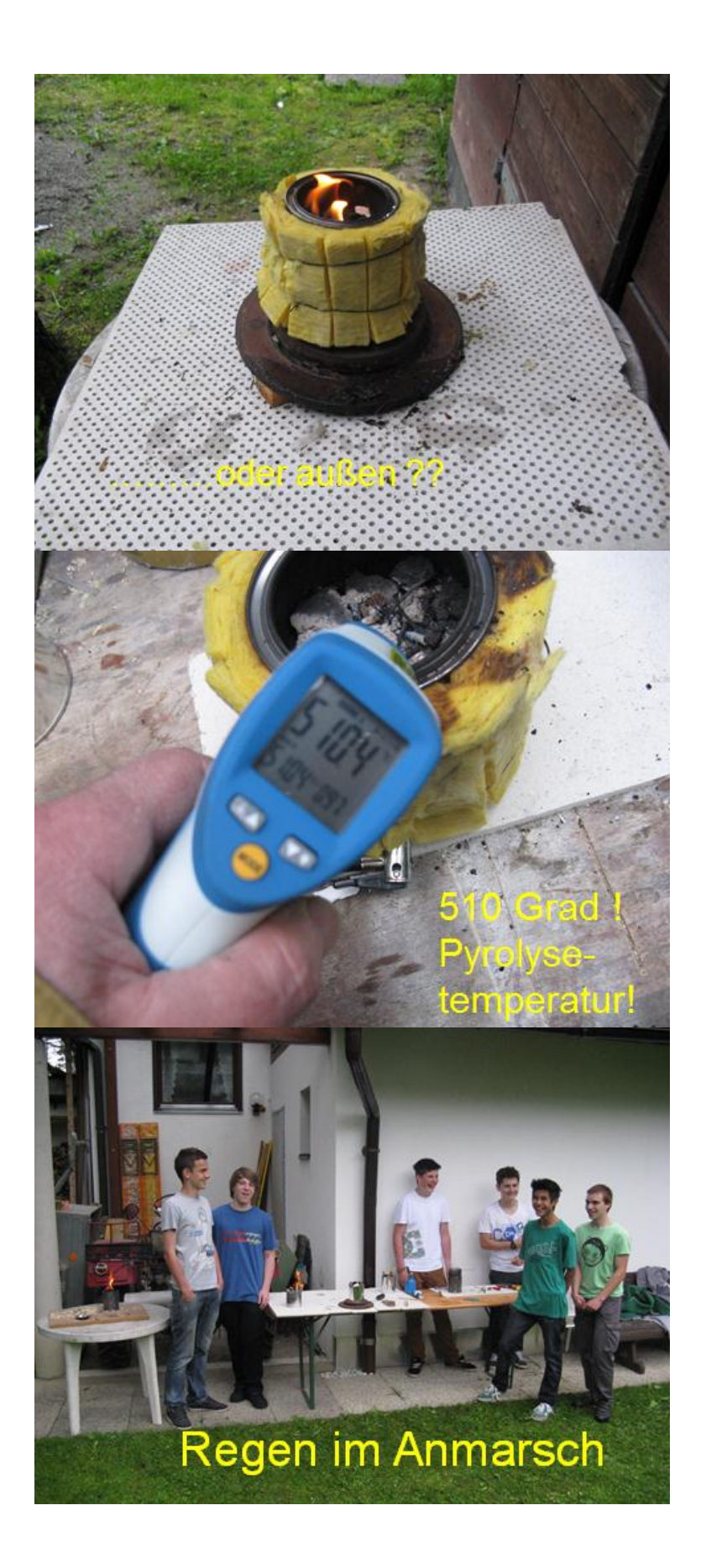

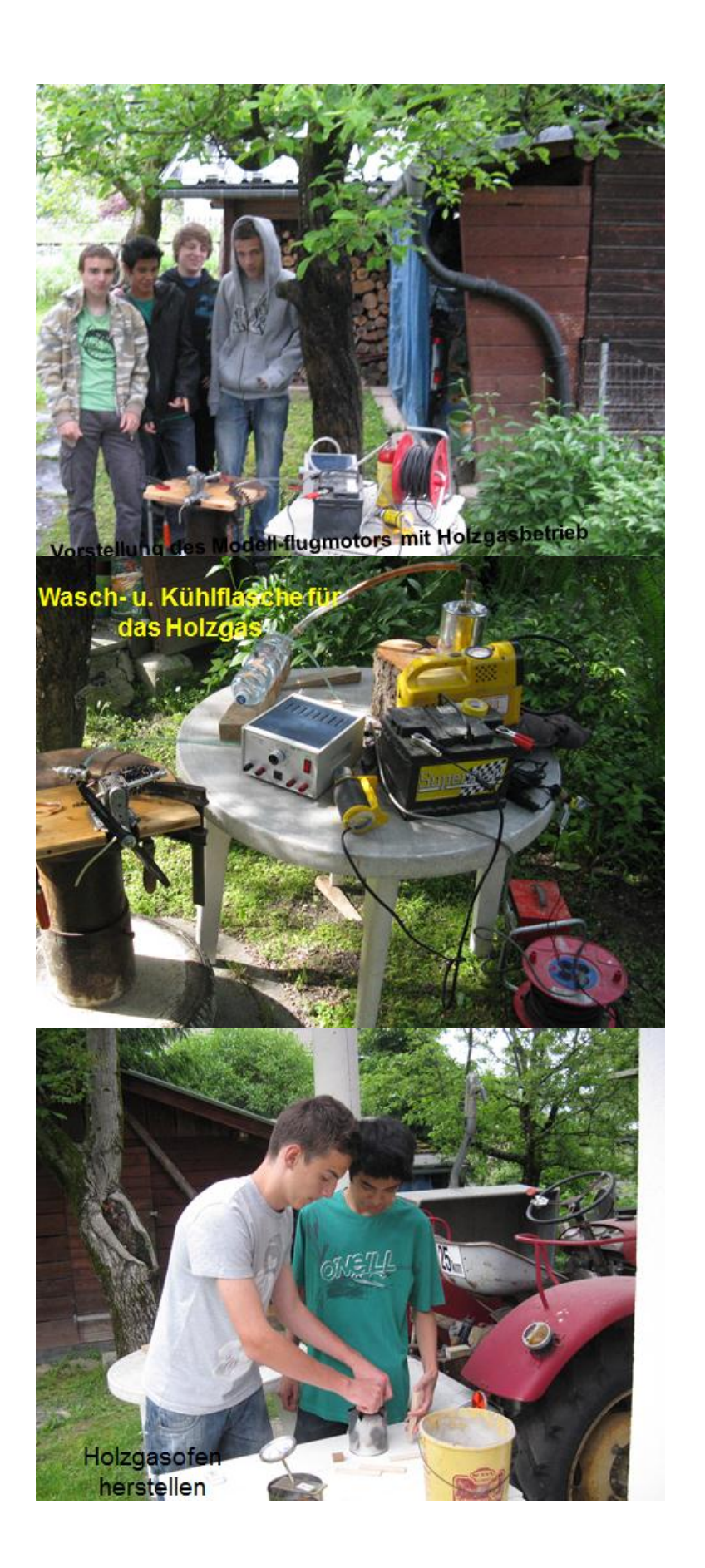

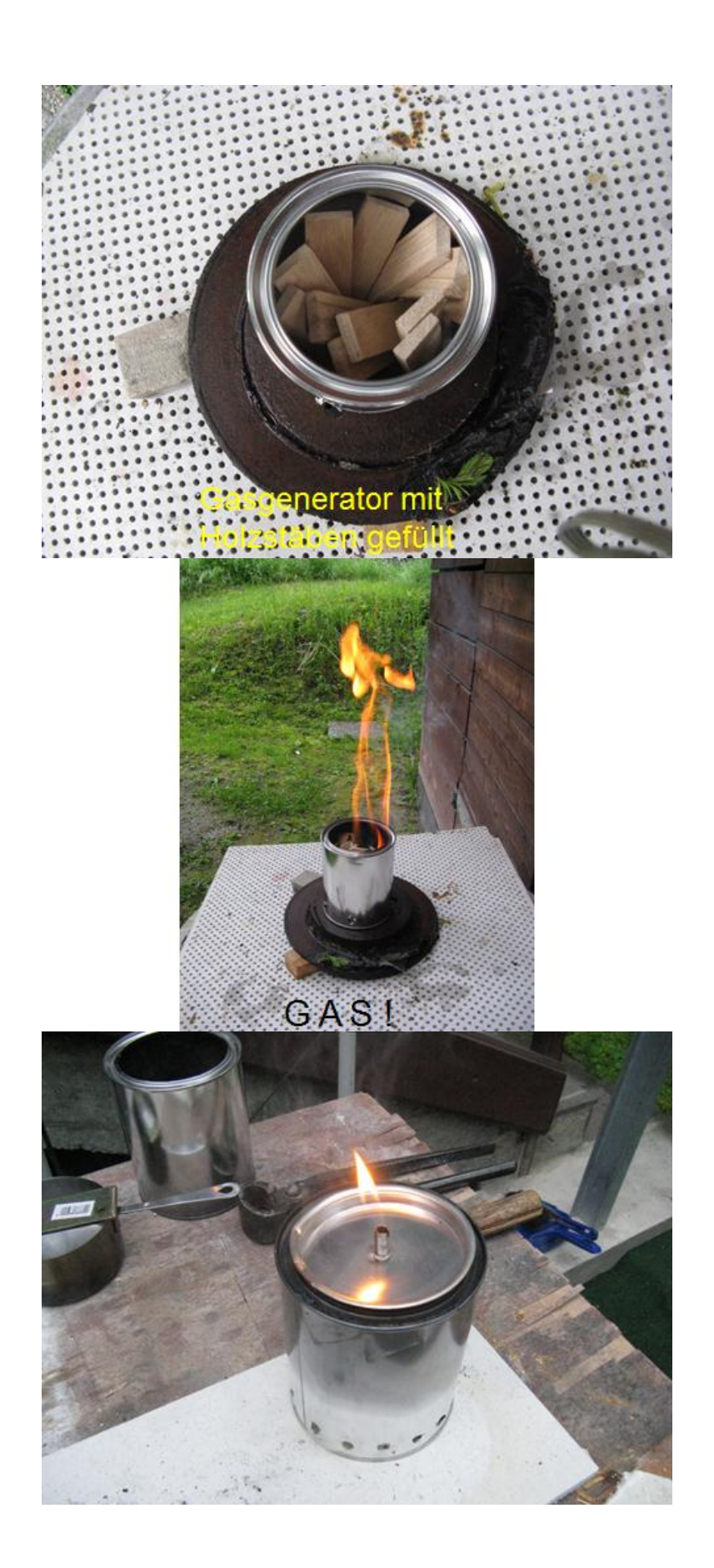

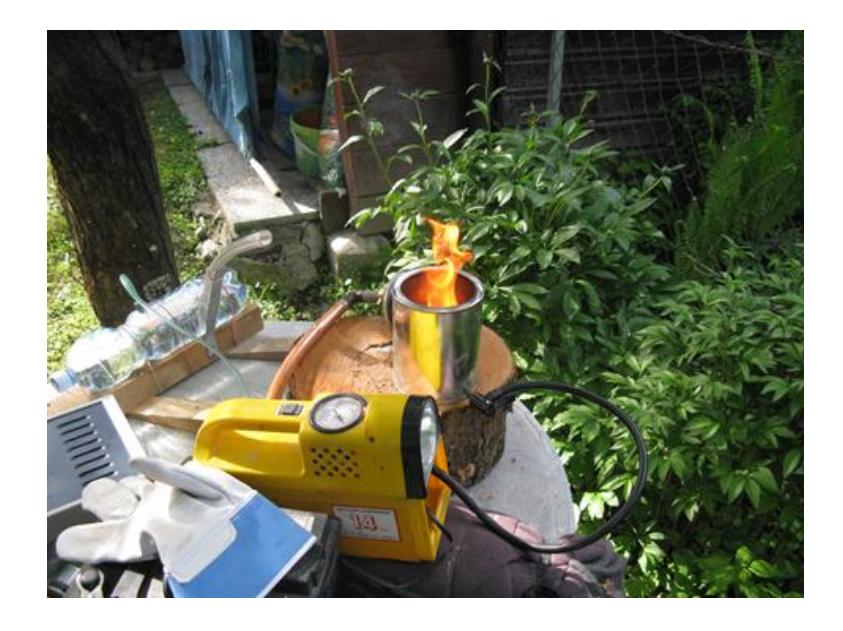

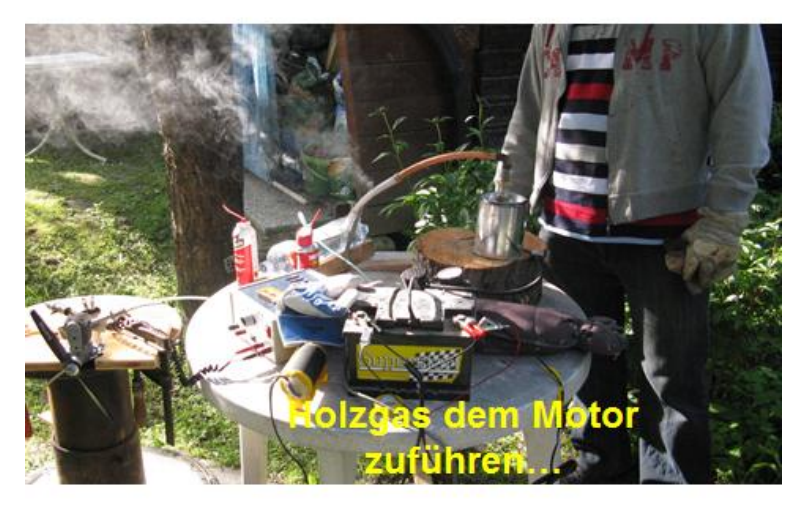

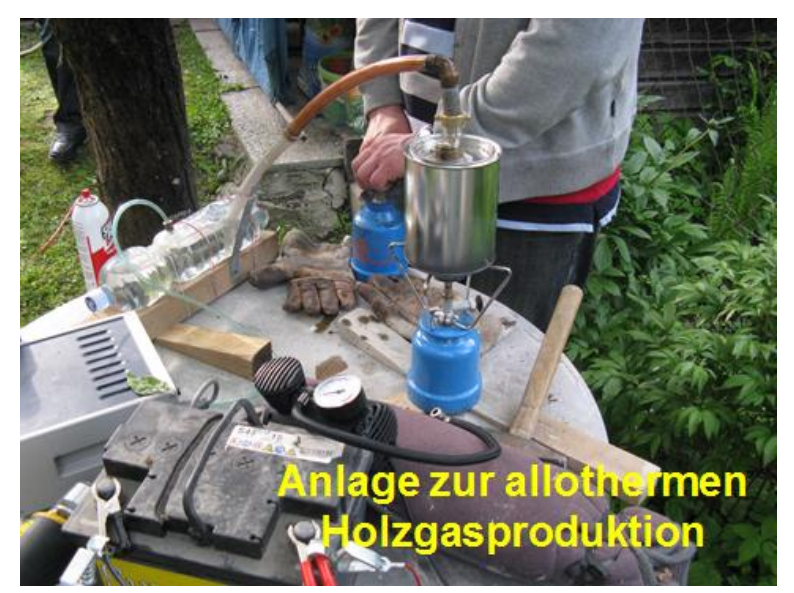

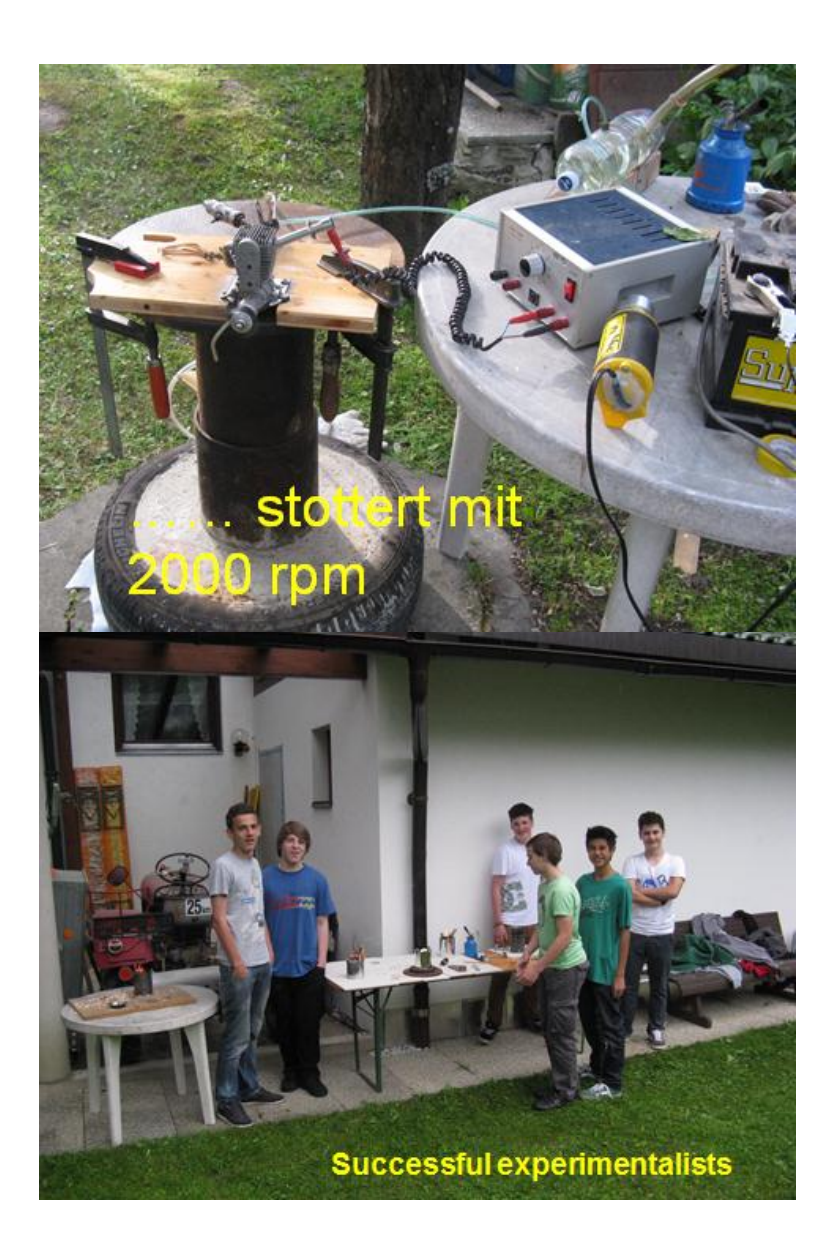

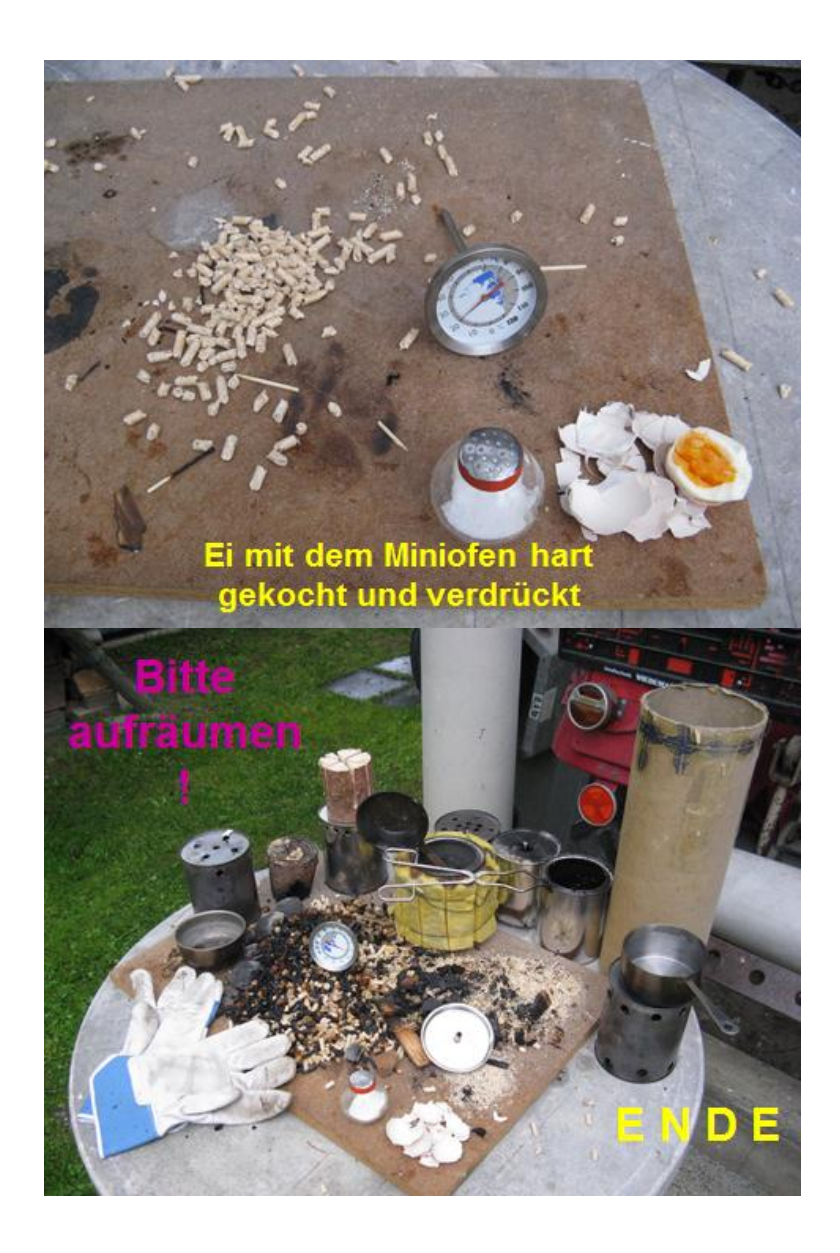

# **C. Protokolle der Steuergruppensitzungen**

#### PROTOKOLL DER 51. SITZUNG DER STEUERGRUPPE DES REGIONALEN **NETZWERKES TIROL**

Datum: 30. September 2011

Uhrzeit: 14:00 - 15:00

Ort: SR4, Adamgasse 22, 6020 Innsbruck

- 1. Begrüßung der Teilnehmer/innen
- 2. Feststellung der Anwesenheit:

Anwesend: Mag. Inge Brandl, Mag. Antoinette Dechant, Dr. Markus Geiger, LSI Mag. Adolfine Gschließer, Mag. Georg Klammer, FI Mag. Beate Mayr, Mag. Andreas Messner, Dr. Dieter Schatz, Mag. Harald Wittmann

Entschuldigt: Dr. Hans Hofer, Dr. Paul Hofmann, Mag. Heiner Juen

- 3. Genehmigung der Tagesordnung
- 4. Planung der Auftaktveranstaltung

Mag. Brandl erklärt das Programm im Alpenpark Karwendel:

- Themenweg nach Almdorf
- · Besichtigung/Führung durch eine Naturwaldzelle
- 12:30 Uhr Mittagessen in Almdorf
- 13:30 Uhr Workshop: Jahresthema WALD und HOLZ, Themenfindung
- 15:00 Uhr Besichtigung Ahornboden

Bisher haben sich 6 Kolleginnen und Kollegen angemeldet. Die Mitglieder der Steuergruppe werden noch einmal verstärkt für die Veranstaltung Werbung machen. Wichtiger Hinweis: Die Teilnahme an der Startveranstaltung bedeutet keine Verpflichtung zur Teilnahme mit einem Projekt.

Der Beitrag aus "Tirol heute" vom Juni 2011 über die Abschlussveranstaltung des letzten Schuljahres wird vorgeführt.

5. Finanzielle Situation

Mag. Klammer informiert über die finanzielle Situation. Mag. Wittmann wird bei Dr. Rauch nachfragen, wer heuer in Klagenfurt unser Ansprechpartner ist und wie hoch in diesem Jahr die finanzielle Unterstützung sein wird.

#### 6. Allfälliges

Mag. Wittmann informiert über den Vernetzungstag der IMST-Tagung 2011 in Graz. Bei der nächsten Tagung dieser Art sollte das RN Tirol (so wie bei allen anderen Bundesländern) durch ein ganzes Team und nicht durch einen einzelnen Vertreter vorgestellt werden.

Mag. Harald Wittmann (Protokollführung)

#### PROTOKOLL DER 52. SITZUNG DER STEUERGRUPPE DES REGIONALEN **NETZWERKES TIROL**

Datum: 20. Dezember 2011

Uhrzeit: 17:00 - 18:00

Ort: SR4, Adamgasse 22, 6020 Innsbruck

- 1. Begrüßung der Teilnehmer/innen
- 2. Feststellung der Anwesenheit:

Anwesend: Mag. Inge Brandl, Mag. Antoinette Dechant, Dr. Markus Geiger, LSI Mag. Adolfine Gschließer, Mag. Harald Wittmann

Entschuldigt: Mag. Angelika Auer, Dr. Paul Hofmann, Mag. Georg Klammer, FI Dr. Beate Mayr, Mag. Andreas Messner, MMMag. Dr. Dieter Schatz

- 3. Genehmigung der Tagesordnung
- 4. Abrechnung der Fahrtkosten zur Auftaktveranstaltung

Trotz Aufforderung, Fahrgemeinschaften zu bilden, sind einige Kolleg/inn/en aus benachbarten Schulen einzeln mit dem Privat-PKW zur Auftaktveranstaltung im "Alpenpark Karwendel" angereist. Teilnehmer/innen, die eine Fahrgemeinschaft bilden hätten können, erhalten einen entsprechenden Anteil des amtlichen Kilometergeldes. Dr. Geiger regt an, in Zukunft noch deutlicher auf die Bildung von Fahrgemeinschaften hinzuweisen.

- 5. Genehmigung der Projektanträge
	- a) "Fotosynthese" BRG Sillgasse (Katrin Herbst, Armin Märk, Helmuth Wachtler) wird genehmigt Gläser zum Bau der Grätzelzellen, Sauerstoffsonde, Tropfenzähler für Gase in Flüssigkeiten, Lab Interface
	- b) "Wachstum von Bäumen" RG Schwaz (Jakob Egg) wird genehmigt Exkursion in geeignetes Waldgebiet, Wachstumsmessungen und dendrochronologische Untersuchungen mit einer Fachperson, Zuwachsbohrer, Elektronische Höhenmessung, Kleinmaterial für die Untersuchungen
- c) "Druck, Zug- und Biegefestigkeit von Bäumen physikalisch und biologisch erklärt" -BG/BRG Kufstein (Oswald Hopfensberger, Daniel Kiederer) wird genehmigt Aufgliederung der benötigten Materialien wird nachgereicht.
- d) "Vom Waldsterben (1984) zu Tempo 100 auf den Autobahnen Entwicklung des Waldes und der Schadstoffsituation" - BG/BRG Kufstein (Franz Hörmann) wird genehmigt

Aufgliederung der benötigten Materialien wird nachgereicht.

#### 6. Neue Homepage - wald.tsn.at

Mag. Wittmann stellt die von ihm betreute neue Homepage vor und zeigt den aktuellen Stand der Seite. Gemeinsam mit Dr. Geiger werden die technischen Möglichkeiten geklärt, wie die Projektleiter ihre Ergebnisse auf der Seite präsentieren können.

#### 7. Allfälliges

- a) Mag. Wittmann weist auf den Auftrag hin, bei den Aktivitäten der Steuergruppe und der Netzwerkarbeit Gender-Sensitivity und Gender-Mainstreaming zu berücksichtigen.
- b) Alle Mitglieder der Steuergruppe werden gebeten, das regionale Netzwerk zu bewerben und Kolleginnen und Kollegen in ihrem Fachbereich zur Teilnahme mit einem Projekt zu motivieren.

Mag. Harald Wittmann (Protokollführung)

#### PROTOKOLL DER 53. SITZUNG DER STEUERGRUPPE DES REGIONALEN **NETZWERKES TIROL**

Datum: 27 Feber 2012

Uhrzeit: 17:30 - 18:30

Ort: SR4, Adamgasse 22, 6020 Innsbruck

- 1. Begrüßung der Teilnehmer/innen
- 2. Feststellung der Anwesenheit:

Anwesend: Mag. Inge Brandl, Mag. Antoinette Dechant, LSI Mag. Adolfine Gschließer, Dr. Hans Hofer, FLDr. Beate Mayr, Mag. Andreas Messner, Mag. Harald Wittmann.

Entschuldigt: Mag. Angelika Auer, Mag. Georg Klammer, Mag. Heiner Juen.

- 3. Genehmigung der Tagesordnung
- 4. Genehmigung der Projektanträge
	- a) "Exkursion nach Hinterriß" Abendgymnasium (Anne Scheuringer) wird genehmigt. Die zweite Hälfte des beantragten Betrages wird erst nach Erstellung eines Projektberichts oder anderen Produkts überwiesen.
	- b) "Dokumentation des Biomasseheizkraftwerks in Hall" Franziskaner Gymnasium Hall (Georg Rieder) wird genehmigt.
	- c) "Brückenbauwerk Modell" Franziskaner Gymnasium Hall (Georg Rieder) wird genehmigt.
	- d) "Holz als Energieträger Holzqualität" BG/BRG Lienz (Thomas Papst, Martin Wieser) wird genehmigt. Die zweite Hälfte des beantragten Betrages wird nach Erstellungeines Berichtes oder einer dokumentierten Ausstellung der Projektergebnisse überwiesen.

#### 5. Allfälliges

- a) Mag. Brandl wird sich bei der Wirtschaftskammer über Unterstützungsmöglichkeiten durch pro: Holz (z.B. mit einem "Holzkoffer") informieren.
- b) Dr. Hofer wird bei der Landesforstdirektion um mögliche Unterstützung durch Veranstaltungen nachfragen.
- c) Aufgrund des Erfolges im letzten Schuljahr soll die Abschlussveranstaltung auch heuer wieder im Akademischen Gymnasium stattfinden. Geplanter Termin: Mittwoch, 23. Mai 2012; Uhr 14:30 - 17:00 Raumreservierung übernimmt LSI Mag. Gschließer
- d) Als Thema für das nächste Schuljahr lassen wir uns vom "Internationalen Jahr der Wasserkooperation" der Unesco inspirieren. Alle Mitglieder der Steuergruppe werden gebeten, sich über einen möglichen Titel Gedanken zu machen.

Mag. Harald Wittmann (Protokollführung)

P.S.: Da am 23. Mai die Überprüfung der Bildungsstandards in Mathematik erfolgt, wird die Abschluss-veranstaltung auf 24. Mai verschoben.

#### PROTOKOLL DER 54. SITZUNG DER STEUERGRUPPE DES REGIONALEN **NETZWERKES TIROL**

Datum: 14, Mai 2012

Uhrzeit: 18:00 - 19:30

Ort: SR4, Adamgasse 22, 6020 Innsbruck

#### 1. Begrüßung der Teilnehmer/innen

#### 2. Feststellung der Anwesenheit:

Anwesend: Mag. Antoinette Dechant, Dr. Markus Geiger, LSI Mag. Adolfine Gschließer, Dr. Hans Hofer, Dr. Paul Hofmann, Mag. Andreas Messner, Mag. Harald Wittmann

Entschuldigt: Mag. Angelika Auer, Mag. Inge Brandl, Mag. Heiner Juen, Mag. Georg Klammer, FI Dr. Beate Mayr

#### 3. Genehmigung der Tagesordnung

#### 4. Genehmigung der Projektanträge

- a) "Exkursion nach Fügen" HAK Innsbruck (Inge Brandl) wird genehmigt.
- b) "Exkursion in den Wald" VS Götzens (Maria Rauch-Peer) wird genehmigt.
- c) "Heizen/Kochen mit verschiedenen Miniöfen; Holzgasentwickler und Versuch einer Anwendung" - HAK Lienz (Roland Domanig) wird genehmigt.

Geiger merkt an, dass Exkursionen nur dann genehmigt werden sollten, wenn Schüler/innen aktiv an einem Programm teilnehmen. Damit sind alle einverstanden.

5. Abschlussveranstaltung

Die Abschlussveranstaltung findet am 24. Mai 2012 um 14:00 Uhr im Akademischen Gymnasium statt. Der Saal steht uns ab 13:00 Uhr zur Verfügung. Geplant ist wieder ein "Stationenbetrieb" wie im letzten Jahr.

Wittmann wird über die zu erwartende Anzahl der Teilnehmer/innen informieren. Bisher haben 5 Projektleiter (Wachtler - BRG Sillgasse, Scheuringer - Abendgymnasium, Brandl -HAK Innsbruck, Papst - BRG Lienz, Wieser - BRG Lienz) die Teilnahme an der Abschlussveranstaltung zugesagt. Rieder (Franziskaner Hall), Rauch-Peer (VS Götzens) und Domanig (HAK Lienz) werden vielleicht kommen.

Ein Projektor ist vor Ort. Wittmann informiert die Projektleiter/innen, bei Bedarf ein Notebook selber mitzubringen.

Dechant versucht die Jazz- und Funk-Band des BORG Innsbruck für die Abschlussveranstaltung zu gewinnen.

Gschließer wird den ORF einladen. Da aber erst im Vorjahr der ORF bei "Tirol heute" einen Beitrag zur Abschlussveranstaltung gesendet hat, wird die Chance einer Berichterstattung im Fernsehen als gering angesehen. Hofmann schlägt vor, Erhard Berger vom ORF-Tirol-Wetterbericht zu informieren - vielleicht kann er die Abschlussveranstaltung oder ein einzelnes Projekt als "Aufhänger" für seinen Wetterbericht verwenden.

**Geplanter Ablauf:** 

14:00 Begrüßung

14:15 jede/r Projektleiter/in stellt sein/ihr Projekt kurz vor

- 14:30/14:45 Präsentation der Projekte an den einzelnen Stationen
- 16:15 Jause (Würstel, Brezen, Saft)
- 17:00 Ende der Veranstaltung
- 6. Information IMST 2013-15

Die Kooperationsvereinbarung mit dem IUS (Institut für Unterrichts- und Schulentwicklung) der Universität Klagenfurt endet mit September 2012, der Vertrag wird aber bis Dezember 2012 verlängert - Gesamtabrechnung der IMST Gelder erst bis 31. 12. 2012.

Ein Neustart der IMST-Phase 2013-15 erfolgt im Jänner 2013. Rahmen für Weiterentwicklung:

- . Wunsch des bmukk nach weiterer Stärkung der fachbezogenen Entwicklung in den Regionen (RN, RECCs - regionales fBM)
- · Fokussierung von IMST zur Unterstützung aktueller Anliegen der Bildungsreform, insbesondere kompetenzorientierter Unterricht (Bildungsstandards, Qualitätsmanagement an Schulen u.a.)
- · Verzahnung der 4 Säulen:
	- o Qualifizierung
	- o Unterstützung/Support/Mentoring
	- o Vernetzung und Steuerung
	- o Evaluation und Begleitforschung

#### 7. Allfälliges

· Öffentlichkeitsarbeit:

Um den Bekanntheitsgrad des Regionalen Netzwerks Tirol zu stärken, schlägt Wittmann folgende Maßnahmen vor:

a) Eine Web-Adresse, auf der alle bisherigen Projekte verlinkt werden. Bisher hatten wir jedes Jahr für unsere Projekte eigene Adressen. Gschließer schlägt imst-rntirol.tsn.at vor. Wittmann kontaktiert diesbezüglich Herrn Mader vom TIBS.

- b) Für das nächste Schuljahr soll ein Folder mit Informationen zum RN Tirol und zum aktuellen Projekt erstellt werden. Dechant regt auch die Erstellung eines Plakats an. Beides sollte bis Ende September fertig sein.
- Projektjahr 2012/13

Wie bei der letzten Sitzung besprochen soll "Wasser" unser nächstes Thema sein. Geplantes Datum für die Auftaktveranstaltung ist der 8. Oktober 2012 im "Leokino" in Innsbruck. Nach einer allgemeinen Information über das RN Tirol soll die Dokumentation "Über Wasser - Menschen und gelbe Kanister" von Udo Maurer gezeigt werden. Messner kümmert sich um den Termin beim Leokino.

· Termin für die nächste Sitzung der Steuergruppe: 19. Juni 2012; 18:30

Mag. Harald Wittmann (Protokollführung)